# CERTIFICATION OF APPROVAL

# *Inferential Development ofMLNG Depropanizer Bottom Product*

By

Khairul Azlan B Khairianuar

A project dissertation submitted to the Chemical Engineering Programme Universiti Teknologi PETRONAS In partial fulfillment of the requirement for the BACHELOR OF ENGINEERING (Hons) (CHEMICAL ENGINEERING)

Approved by,

V. P. Roedhall

(Prof. Dr. V. R Radhakrishnan) Main Supervisor

1) Newar networks (computer

# UNIVERSITI TEKNOLOGI PETRONAS

## TRONOH, PERAK

sumer)

JANUARX72005 **UNIVERSITI TEKNOLOGI PETRONAS** 

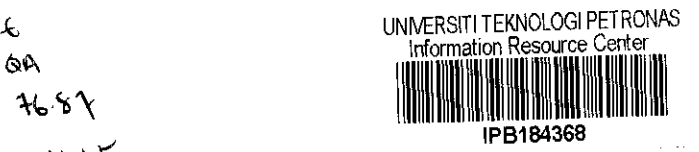

 $2005$ 

 $46.8\gamma$  $.445$ 

 $6A$ 

# CERTIFICATION OF ORGINALITY

This is to certify that I am responsible for the work submitted in this project, that the original work is my own except as specified in the references and acknowledges, and that the original work contained herein have not been undertaken or done unspecified sources or persons.

(KHAIRUL AZLAN B KHAIRIANUAR)

# ABSTRACT

This is an individual Final Year Project titled as 'Inferential Development for MLNG Depropanizer Bottom Product' which carries four credits hours.

The main objective of this research project is to develop an appropriate inferential model to predict the quality of a Depropanizer bottom product that consists of butane and propane. In this research project, neural network technique was employed to predict the property of the Depropanizer bottom product. There were twenty seven inputs and one output used to develop the neural network model. This research project was carried out in conjunction with MLNG whereby data were collected from the plant to construct the network and training it to perform the property prediction. The software used for this project is Matlab 6.1 especially neural network toolbox and Microsoft Excel.

The neural network used was of 'Feed Forward Backpropagation' type and suitable configuration was tested and analyzed to achieve a minimum number of prediction error. For this project, the error calculation used was Root Mean Square (RMS). The network model were developed with the configuration of 3 layers which consist of 36 neurons in the first layer, 27 neurons inthe second layer and 1neuron inthe third layer. The training function used for this network is 'Trainrp' and the adaptation learning function is 'Learngdm'. This network was trained with 100 times iteration. The model can be considered accurate to predict the concentration of the propane at the Depropanizer bottom product with RMSE obtained at 5.36%.

# ACKNOWLEDGEMENT

First and foremost I would like to take this opportunity to thanks to god because give me opportunity to finish this project. I also like to express and acknowledge my gratitude to those that had contributed either directly or indirectly towards the success of my final year research project (FYRP). I would like to give credit to my supervisor Professor Dr. V. R. Radhakrishnan and my co-supervisor Pn Haslinda Zabiri for the technical advice, assistance and support that they had provided to me from the beginning until to the completion of this project. Without the direct and closemonitor of the progress of the project from them it would not be feasibility to complete it on time. Beside that their knowledge and experience related to the topic has provided much assistant when the project face the unsolved condition.

Next I would like to acknowledge University Teknologi PETRONAS (UTP) specifically the final year research project committee for proper organization and management of this course.

Lastly I would like to acknowledge my parents for their endless support and confidence in me throughout the semester especially during conducting this project. I also apologize to those tat had contributed towards the project whom I had neglected to mention in this report. I appreciate all the effort of those in making this project success. Without all that support this project would not be successful.

# TABLE OF CONTENTS

 $\mathcal{L}^{\text{max}}_{\text{max}}$  and  $\mathcal{L}^{\text{max}}_{\text{max}}$ 

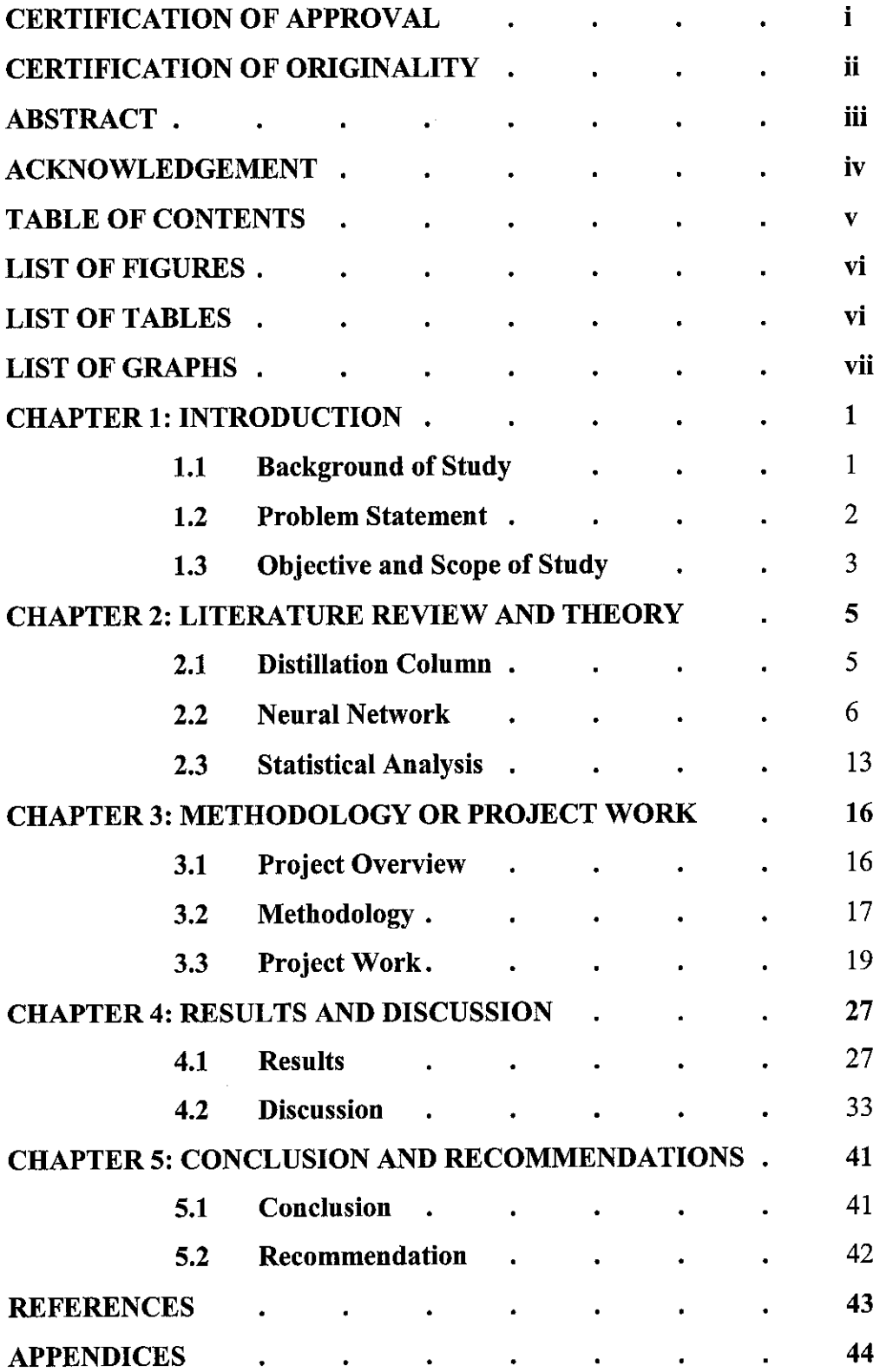

# *LIST OF FIGURES*

- Figure 2.1 Component of neurons
- Figure 2.2 The neuron model
- Figure 2.3 Basic Backpropagation network
- Figure 2.4 Multiple layer of backpropagation network
- Figure 2.5 Neuron without bias and Neuron with bias
- Figure 2.6 Multiple Input Neurons
- Figure 2.7 Transfer function
- Figure 3.1 Methodology in developing the NN
- Figure 3.2 Depropanizer bottom product process variables
- Figure 3.3 Information from The Microsoft® Excel's 'Descriptive Statistic'
- Figure 3.4 Neural Network Data/Manager
- Figure 3.5 Network Creation
- Figure 3.6(a) and (b) Consideration for construction of network
- Figure 4.1 Performance curve of the network
- Figure 4.2 Network setting
- Figure 4.3 Performance curve during training
- Figure 4.4 Network for training targets separately

# *LIST OF TABLES*

- Table 4.1 Sample of the segmentation of data from original data
- Table 4.2 ANOVA test
- Table 4.3 Sample of normalized values of inlet parameters of training set
- Table 4.4 Information for the testing of normal distribution
- Table 4.5 Optimum network setting
- Table 4.6 Sample of the result predicted by Neural Network

# *LIST OF GRAPH*

Graph 4.1 Graph of Predicted value Vs. Actual value

 $\sim$ 

Graph 4.2 Actual Propane cone. vs. Predicted Propane cone.

# CHAPTER 1 INTRODUCTION

The Chemical Engineering Final Year Project is a four hour credit course which involved in modeling works. The project is entitle 'Neural Network Model and Advanced Process Control for MLNG Debutaniser distillate Product'. The supervisor of the project is Prof. Dr. V.R. Radhakrishnan and Co-supervisor is Pn. Haslinda Zabiri.

## *1.1 BACKGROUND OF THE STUDY*

This final year research work was based on previous work by Sujendren. Based on his work, further development on the model was done and the appropriate control strategy will be devised.

Neural Network (NN) is a new age technology in the information processing that was developed based on the neuron in the human brain. Neural network consist of large number of interconnecting processing elements that normally operates in parallel. The system behaves as human brain where it has the ability to learn, recall and generalize from training patterns or sets of data.

For this work, Malaysia Liquefied Natural Gas (MLNG) debutanizer column was chosen and the necessary data was obtained. Based on the previous model done by Sujendren, further work will be done to improve the Neural Network system.

#### 1.2 PROBLEM STATEMENT

Debutanizer is very common and crucial equipment in oil and gas industries. It serves the purpose to separate butane and other higher key components from the feed. The most common problem encountered with the Debutanizer overhead product is the impurity which might be due to the column feed quality. The column receives it feed from Depropanizer bottom which splits propane and butane plus higher hydrocarbon component. If the propane content in the feed is high, it will result in off-specification of the butane produce from Debutanizer overhead product since propane which is lighter than butane could not be removed at the column bottom. This condition may happen particularly in the improper Depropanizer operating parameter coupled with higher propane in the Depropanizer feed.

As such, an inferential model is desired for the Depropanizer column bottom to predict the propane concentration so that proper column adjustment can be done to prevent propane carryover into the Debutanizer column.

#### *1.3 OBJECTIVE AND SCOPE OF STUDY*

#### *1.3.1 Objective*

This Final Year Project will be an open ended project where the availability of the time will decide on the development of the project. As of the problem statement, the objectives of project are:

- i. To develop the NN model MLNG Debutanizer distilled product
- ii. To construct and develop a Feed Forward Backpropagation (BP) NN architecture using MATLAB's "Network/Data Manager"
- iii. To train, make necessary amendment and develop a suitable NN configuration using training set of data.
- iv. To test the network using testing set of data to compute the tolerance and estimated error of the network via RMSE.
- v. To develop dynamic model
- vi. To integrate the NN ability in the internal model control strategies.

#### *1.3.2 Scope*

The scope of this research work is to study the characteristic of NN model and make the necessary modification on the NN model developed by Sujendren which was based on a Malaysia Liquefied Natural Gas (MLNG) Debutanizer column. Further study will be conducted to determine the compatibility and accuracy of the NN model based on the data obtained from MLNG. The NN model training, validation and testing phase will be conducted in MATLAB NN TOOL.

The Debutanizer column used for this research work belongs to MLNG. It is a distillation column used to separate the butane from other heavy component such as npentane. The data obtained from the equipment is limited to 16 hours (July 12 2003

23:00 to July 142003 14:51) on which thedataisrecorded every minute. This data will be used in developing the NN model.

 $\mathcal{L}(\mathcal{A})$  and  $\mathcal{L}(\mathcal{A})$ 

# CHAPTER 2 LITERATURE REVIEW AND THEORY

### *2.1 DISTILLATION COLUMN*

The purpose of the distillation column is to separate between light key and heavy key component. Distillation column is a common separation process used in industry. From the Christie J. Giankoplis, "Transport Process and Unit Operation", Distillation used to separate te component of a liquid solution, which depends upon the distribution of these various components between a vapour and liquid phase. All components are present in both phases. The vapour phases is created from the liquid phase vaporization at the boiling point.

The basic requirement for the separation of the components by distillation is that the composition of the vapour be different from the composition of the liquid with which it is in equilibrium at the boiling point of the liquid. Distillation is concern with solutions where all components are appreciably volatile, where both components will be in the vapour phase.

For this study research, two distillation column from industry was used that is depropanizer and debutanizer column. Depropanizer used to separate propane (overhead product) from the other heavy component (bottom product). The Debutanizer column used to separate butane (overhead product) from the other heavy component (bottom product). The feed to the debutanizer column is the botom stream of the depropanizer column. That stream consist of propane, n-butane, iso-butane, iso-pentane and npentane. Since the feed to the debutanizer have propane component, that is lighter than butane, separation of that feed at the debutanizer column will result with the offset of debutanizer distilled product because propane exist in that product. In order to control the composition of the propane at the bottom product, the operating parameter of the

deporpanizer column should be control. Because of that, the study of neural network model at the depropanizer bottom product is applicable to control the quality of the butane at the debutanizer distilled product. All the inputs and output for this research were taken from the depropanizer column. It consist of twenty seven inputs that consist of the operating parameters at that column such as pressure recoder controller alarm (PRCA) and the output is the propane concentartion at the bottom product stream. The diagrams of Depropaniser column and detailed about the inputs and output can refer to appendix 1.

#### *2.2 NEURAL NETWORK*

#### *2.2.1 Biological Analogy*

Works related on Artificial Neural Network (ANN) are commonly referred to as Neural Network (NN) was originated from the biological NN in the human brain. It comprises of a large number of interconnected neurons. Each neuron has a branching input structure (dendrites), a cell body, and a branching output structure (axon). The synapse connects axon of each cell to dendrites of another as shown in figure. ANN is used to distinguish them from real NN inside the human brain.

To maintain the characteristic of biological neural systems, ANN is defined as follow:

- I. A number of inputs (either from original data or from output of other neurons) are received. Each input originates by a connection that has weight and each neuron had a single threshold value.
- II. It is passed through a transfer function to produce the output of the neuron.

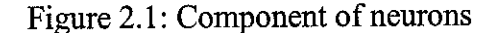

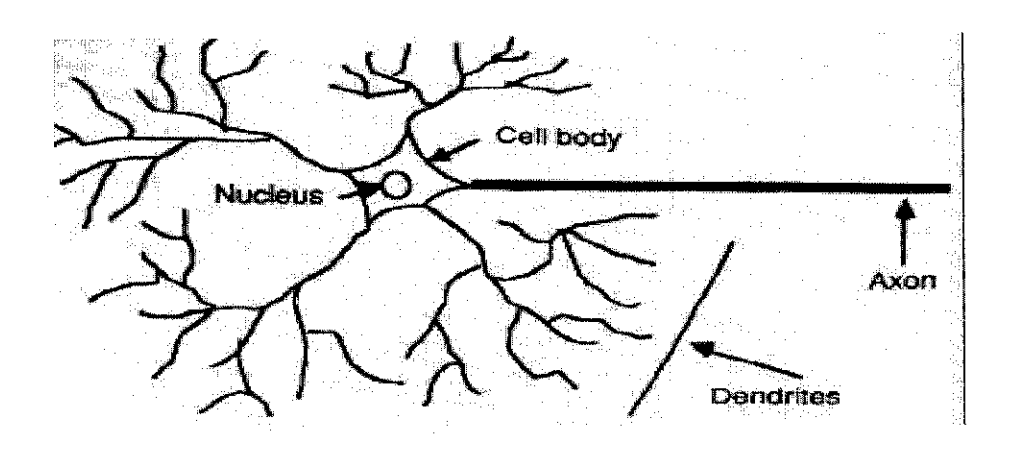

#### *2.2.2 Artificial Neural Network*

NN is identified as a form of nonlinear mapping between the inputs and outputs. The connectivity between inputs and outputs are by nodes arranged in several layers as shown in figure 2.2. The complexity of these connections often connections often contributes to excellent accuracy for nonlinear prediction from process data.

According to Radhakrishan and Mohamed (2000)

A feed forward neural network essentially consists of a number of nodes interconnected as shown in figure. The inputs  $x_i$  are connected to the nodes in the inputs layer. The output  $y_p$  are taken from the output layer. There are no limitation on the number of inputs and outputs. Between the input layer and the output layer there exists one or more hidden layers. The transformation or mapping takes place in the hidden layers. All the nodes in one layer are connected to all the nodes in the next layer. The connection strength between the outputs of node *i* with node *j* am given by weight  $W_{ij}$ . The weights can take values between 0 and 1, 0 signifying no transmission of the signal and 1 signifying the transmission of the full signal strength to the node  $j$ . at the node all the incoming signals are summed and the bias subtracted from the sum to give the total activation. The output is calculated as a nonlinear function of the total activation. A nonlinear function which is commonly used for the transformation is the sigmoid function.

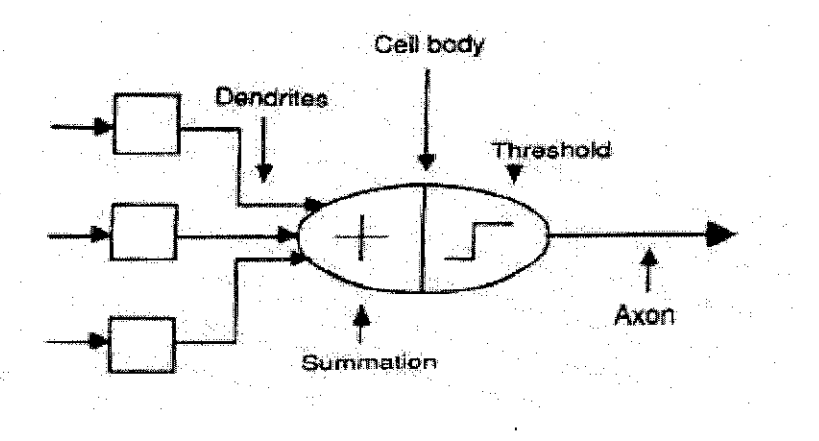

Figure 2.2: The neuron model

Total activation of node *j*,  $zj = \sum x_i W_{ij} - bj$ 

Output of node  $j, x_i = 1$  $1+e^{zj}$ 

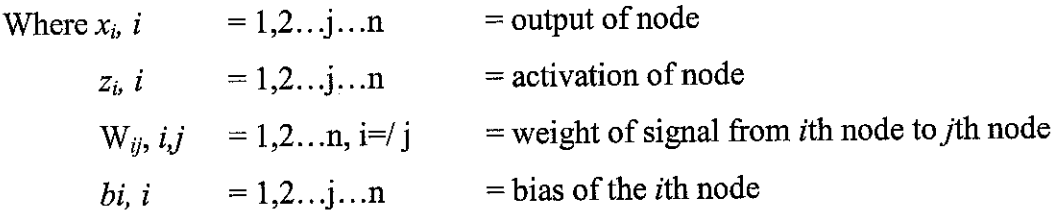

Hence if activation is zero or negative the output  $x_j$  of the *i*th node is zero. The mathematical operation at the node is shown above.

#### *2.2.3 Backpropagation Network*

According to the book 'Neural Network Toolbox' by Howard Demuth and Mark Beale, the Backpropagation was created by generalizing the Window-Hoff learning rule to multiple-layer networks and nonlinear differentiable transfer functions. This rule utilizes the inputs and outputs or the targets to train the network and is known as the Delta Rule which uses the difference between the inputs and the targets to change the weights to the nodes. Training proceeds until an approximation of the function, which relate the inputs and outputs, is generated. Once trained, the network is able to approximate a set of inputs without the outputs provided to certain accuracy. This network is identified as loop free or feed forward where the inputs undergo "no past state of the network feeding back to any of its units" (Ng, 1997, [.16) through the network layer that its from the inputs layer through the hidden layers and to the output layer. Backpropagation posses a gradient descending algorithm where weights are moved along the negative gradient of the performance function. It is referred to the manner in which the gradient is generated for nonlinear multilayer networks.

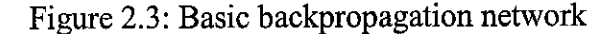

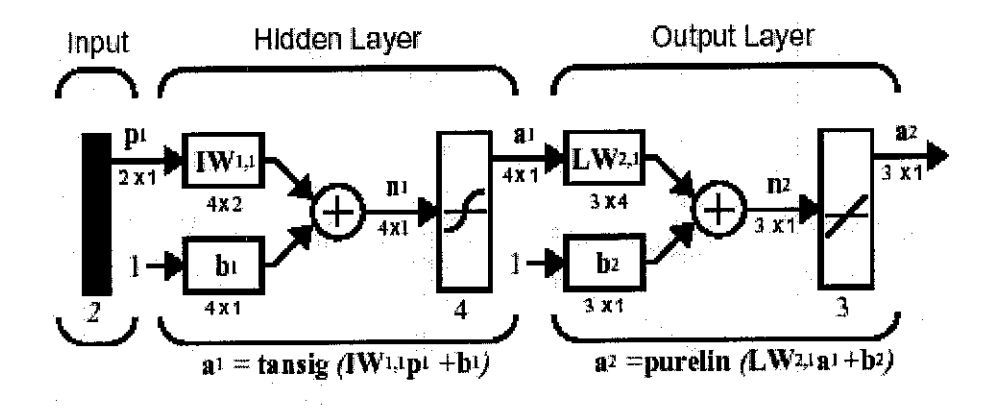

Basic Backpropagation network architecture is shown in figure 2.3. The number of hidden layers in a Feed Forward network is often one ormore layers. Multiple layers of neurons with nonlinear transfer functions allow the network to adapt and learn nonlinear

relationships between inputs and outputs. Linear output layer allows the network to produce values outside the range -1 to +1. Multiple layers of Backpropagation network is shown in figure 2.4. For detailed explanation the book by Howard Demuth and Mark Beale (1996) should be referred.

There are no rules governing the amount of layers and number of neurons. Usually trial and error approach is used for determining the best configuration that able to be specified before training the network such as:

- I. Training function
- II. Adoption learning function
- III. Performance function
- IV. Number of layers (including hidden layers)
- V. Number of neurons in each layer
- VI. Transfer function of each layer.

Figure 2.4: Multiple layer of backpropagation network

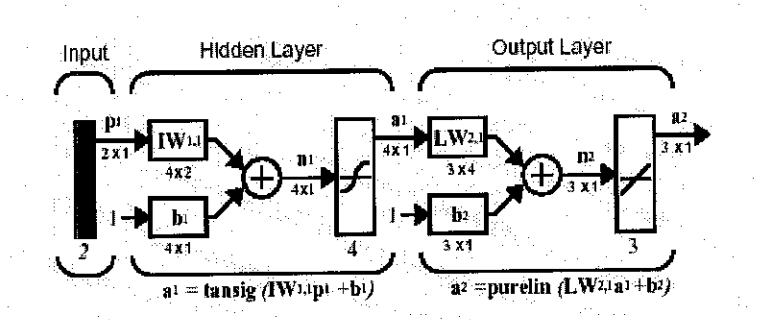

#### **Single Input Neuron**

**A** neuron with single input and no bias is shown in figure 2.5. The scalar input p multiplied with its strength by the scalar weight w, to form the product w\*p. The product then will be the argument for of the transfer function F, which produces the scalar output a. The neuron also contains a bias scalar, b. The bias has a constant output of 1. The transfer function net input,  $\bf{n}$  is the sum of the weighted input  $\bf{w}^* \bf{p}$  and the bias b. This sum becomes the argument for the transfer function F. The transfer function which is typically a step function or sigmoid function, takes the argument and produces the output a.

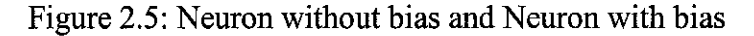

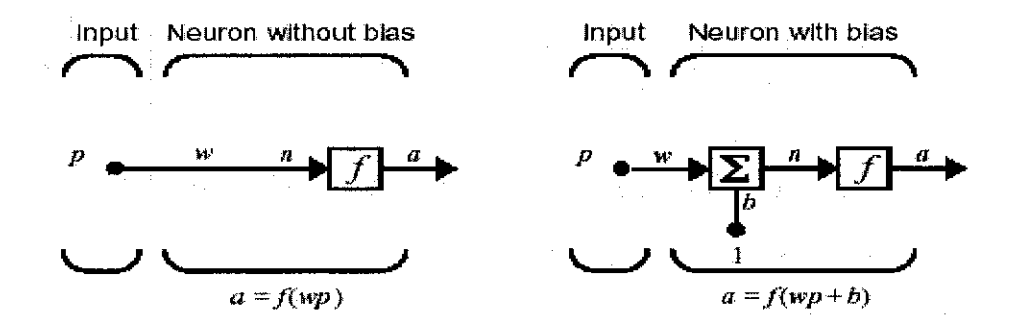

**Multiple Input Neurons** 

A single neuron with R inputs is shown as figure 2.6. The individual inputs  $p(1)$ ,  $p(2)$ ..p(R) are weighted by elements w(1,1), w(1,2)..w (1,R) and the weighted values are inputs to the summing junction.

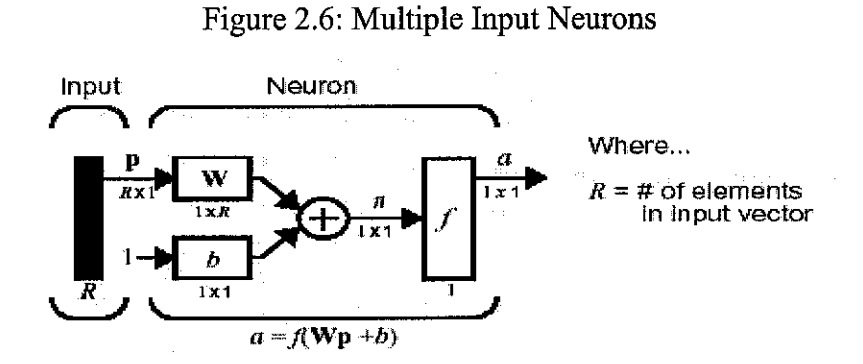

#### **Transfer** function

The commonly used transfer functions for neuron are; hard limit transfer function, linear transfer function and log-sigmoid transfer function. Hard limit transfer function take argument value between 0 and 1 and mostly used for making decision such as classification. Linear transfer function used as linear approximators. The sigmoid transfer function log-sig takes the input of any finite value and gives the output into the range 0 to 1.

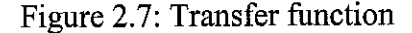

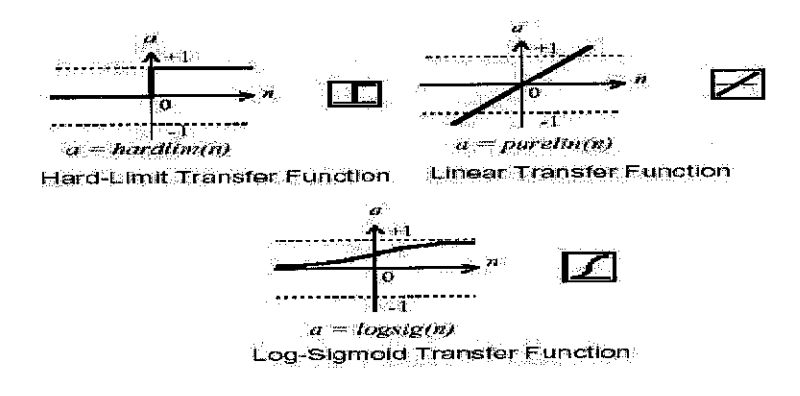

#### *2.2.4 Training Algorithm*

Network is trained for purposes like function approximation (nonlinear regression), pattern association or pattern classification. The training process requires a set of inputs and its targets. Weights and biases are iteratively adjusted to minimize the network performance function (minimize error). In backpropagation weights are moved in the direction of negative gradient. Gradient descent algorithm can be implemented by incremental mode and batch mode.

In incremental mode, the gradient is computed and the weights are updated after each input is applied to the network. However inbatch mode all the inputs are applied to the network before the weights are updated. Examples of batch mode are such as batch training **(train),** batch gradient descent **(traingd)** and batch gradient descent with momentum **(traingdm).**

The training algorithm traingd and traingdm are often too slow for practical problems. Fast algorithm can be generalized as those which use heuristic techniques and those that use standard numerical optimization techniques. Heuristic is based onthe analysis of the performance of the standard steepest descent algorithm. Variable Learning Rate backpropagation **(traingda)** and resilient backpropagation **(trainrp)** are example of fast heuristic training algorithm. Example of algorithm uses the standard numerical optimization techniques are Conjugate Gradient **(traincgf, traincgp, traincgb, trainscg),** Quasi-Newton **(trainbfg, trainoss),** and Levenberg-Marquardt problems. However, it does not perform well on fuction approximation problems. Its performance also degrades as the error goal is reduces. The memory requirements for this algorithm are relatively small in comparison to the other algorithms considered, **'trainrp'** is expressed here because the suitable network uses this training function. Detailed explanation of each algorithm and its comparison can be referred to Matlab's Neural Network Toolbox Helps Files version 6.1 Release 12.1 of the software.

## *2.3 STATISTICAL ANALYSIS*

#### *2.3.1 Data processing*

The purpose of processing data is to normalize the data so that it can be used successfully for training the NN. By doing so, some of the inherent characteristics can be incorporated in to the model. The approach for the processing data is according to journal referred to Radhakrishan and Mohamed (2000). The procedures involved are data segmentation, normalization and testing for normal distribution. Random numbers are used for specifying the inlet parameters so that the study is without bias. Microsoft® Excel's 'Random Number Generation" is used for this purpose. 'Sampling' is used for data segmentation using random numbers and randomly performed. The set of three hundred thirty four data obtained from the experiments is divided into training set of 147 data, validation set of 144 data and testing set of 43 data. The test data are used only once for testing the model accuracy. 'ANOVA: Single Factor' was used to verify tat three segmented sets and the original set are from the same population by their means and standard deviations. The following equations are used in ANOVA testing.

$$
SS_T = SS_{Treatment} + SS_E
$$

$$
MS_{Treatment} = \frac{SS_{Treament}}{a - 1}
$$

$$
MS_E = \frac{SS_E}{a(n - 1)}
$$

$$
F_o = \frac{MS_{Treatments}}{MS_E}
$$

Where  $SS_T$  is the total sum of squares

 $SS<sub>Treatments</sub>$  is the treatment sum of squares

 $SS<sub>E</sub>$  is the error sum of squares

MS<sub>Treatment</sub> is the mean square for treatment

 $MS<sub>E</sub>$  is the error mean square

Normalization on the data was done based on this formula:

$$
x_n = \frac{(x - x_{\min})}{(x_{\max} - x_{\min})}
$$

Where  $x_n$  is the normalized value

 $x_{min}$  is the minimum value

 $x<sub>max</sub>$  is the maximum value

Information about distribution of data is important to the NN architecture. Hence statistical distributions of the variables are analyzed accordingly. 'Descriptive Statistic' is used for generating a set of information that some of the information's are for testing segmented sets for normal distribution. This method was used in the journal referred to the Radhakrishan and Mohamed (2000), which was suggested by 'Modern Data Analysis-A first Course in Applied Statistics' by L.C. Hamilton (1990).

- I. Test for symmetry is based on the skewness of the data.
- II. Normality can be tested for symmetric data by comparing the standard deviation with the pseudo standard deviation.
- III. Relative Peakness or Flatness of the data is tested by the Kurtosis.

### *2.3.2 Percentage Error*

The error is identified by using Root Means Square Error method (RMSE). RMSE determined the error between the predicted and calculated values, square them, sum them, divide by the number of the data point and determined the square root of them.

RMSE = sqrt (sum ((predicted value-actual value)  $\textdegree$ 2)/number of data)

The best RMSE required for this modeling to consider as a good modeling is less than 5% because the chromatograph in the MLNG plant can be only give the reading with 5% accuracy. For this research project, trial and error method was used to develop the Neural Network models that enable to achieve the error less than 5%. The RMSE were calculated by using Microsoft® Excel's.

# CHAPTER 3 METHODOLOGY OR PROJECT WORK

### *3.1 PROJECT OVERVIEW*

The study of modeling debutanizer column with NN was conducted via research and modeling approaches. To model a neural network to control the debutanizer column distilled product using NN the potential process variable must be identified. Generally twenty-seven inputs operating parameter such as temperature indicator (TI), flow recorder controller (FRC) and pressure recorder controller alarm (PRCA) are the basic parameters related to the debutanizer column distilled product. The study uses the NN to predict the propane composition at the debutanizer feed stream with inlet parameter specified. The NN needs to be trained with sufficient amount of inputs and targets for it to be able predict.

The input parameters and corresponding outlets conditions are needed. These sets of data were taken from the MLNG. The three hundred thirty four set of inputs and one output of data is segmented to three separate sets (training sets, validation sets and testing sets). The NN trained with different configuration until a minimal error in prediction could be achieved. Then it is validated and tested so that a performance study of the NN for corresponding outlet conditions of the butane product quality could be conducted and the RMSE can be calculated.

## *3.1.2 Tools Required*

The study approaches utilized software only. The software aspects utilized are Matlab version 6.1 releases 12.1 and Microsoft® Excel 2000. The Neural Network Toolbox's 'Network Data/Manager' is an extension in Matlab, used is matter related to NN. The process of construction, training, validation, testing and enhancement of the NN is done

using this software. Microsoft® Excel is used for tabulation and auxiliary purposes. The 'Spreadsheet' is used for tabulation and performing calculation for set of data with the equation specified. Calculation such normalization and RMSE used 'Spreadsheet' for those purpose. 'Random Number Generation' used for generating sets of random number so that the inlet parameters can be specified. 'Sampling' is used for selecting randomly a set of data of specified sample size from its original set. The 'ANOVA: Single Factor' data analysis is used for verifying segmented sets and the original sets are from the same population. 'Descriptive Statistics' is used in testing for normal distribution of the inlet and outlet conditions.

#### 3.2METHODOLOGY

They study to develop the NN model for the Debutanizer distilled product could be summarized to series of steps which are interrelated to each other as shown in figure 3.1. The succeeding steps are highly dependent on the completion of its predecessors. The results would be affected if at one particular stage the work were not completed. The steps shown here is a briefing and concise of a work involved however in each steps the work related are explained in details as in the following subchapter. The steps in figure 3.1 must proceed accordingly. There are additional works conducted such research, familiarization session with the NN toolbox software and familiarization with the Microsoft® Excel software.

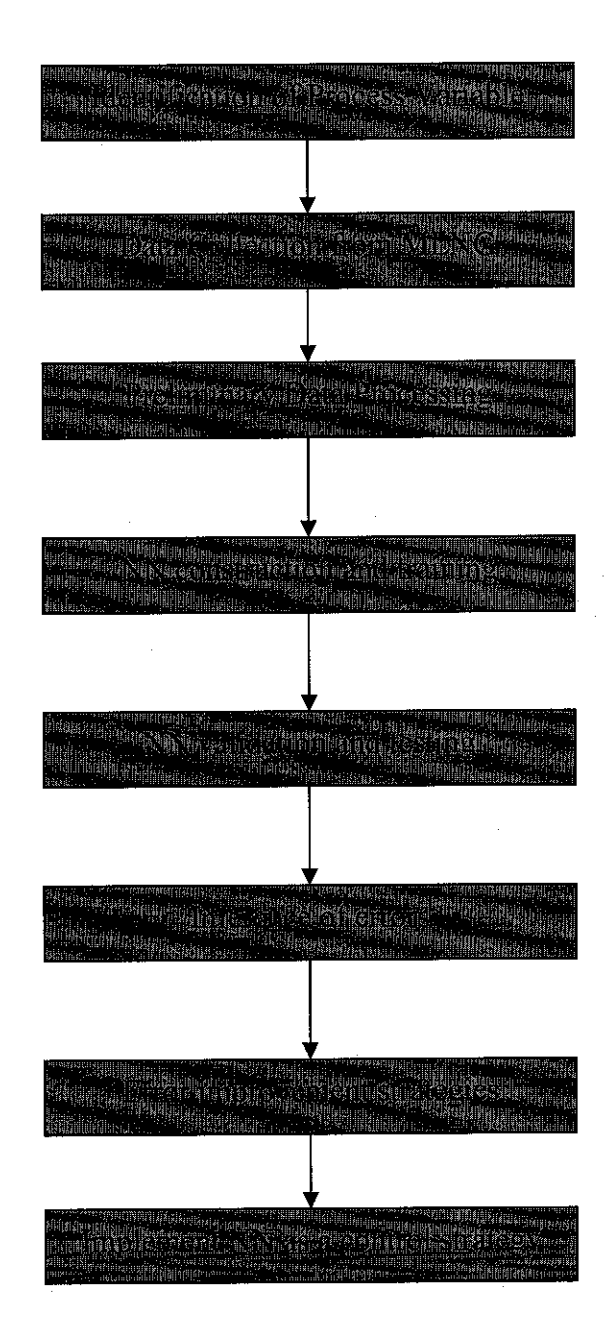

Figure 3.1: Methodology in developing the NN

The last steps are not specified as on of the objectives. This is the following stage of any NN project that is to develop a control strategy suitable for application in industry. However this project will provide the fundamentals for developing a predictive control strategy, which may be used by other study related to this matter.

### *3.3 PROJECT WORK*

#### *3.3.1 Identification of the Process Variables*

Process variable related to this study are operating parameters for the Depropamzer column (inlet) and the reading from analyzer at the bottom product of Depropanizer column (outlet). Three hundred and thirty four sets of data are collected from the MLNG that consists of 27 inputs and 1 output. Detail about the inputs and output were attached in appendix 1. Three sets of data that is training, validation and testing are generated using Microsoft® Excel's 'Random Number Generation'. The following figure illustrates the inlet and outlet process variables.

Figure 3.2: Depropanizer bottom product process variables

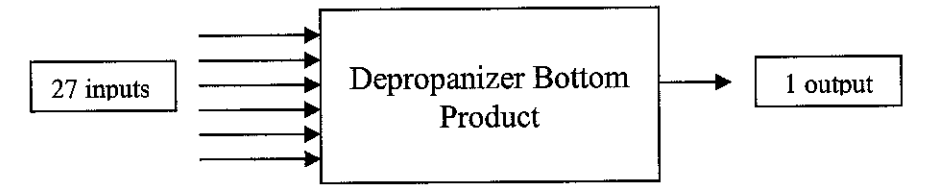

#### *3.3.2 Preliminary Processing of Data*

Processing of data is done on set of inputs with its corresponding output. These work needed to be done before attempting to train the network. Three steps involved that is:

- I. Data segmentation
- II. Normalization
- III. Testing for normal distribution

#### **Data segmentation**

The sets of three hundred thirty four inputs and output data are needed to be divided to three sets that are training, validation and testing. These sets are needed for different

stages of work in NN. The ratio between each set is according to the journal by Radhakrishnan and Mohamed (2000) that is 43% for the training, 43% for the validation and 14% for the testing. From that ratio, the training sethas 147 of data, validation 144 of data and testing 43 sets of data. Segmentation is conducted randomly using Microsoft® Excel's 'Sampling'. The software required user to specify the set of data for sampling and amount of sample size required. Sampling is done in all data sets. Performing sampling using random numbers rather than absolute values will have similar result because absolute values are generated from random number by an equation. Generally the relation is constant and the random numbers could be used in segmentation. The specified size for sampling must be larger than the desired size because the software replaces the number after selection. If sampling has repetition, the following sampled number is selected. The sets should not have repeated values.

After the segmentation, an ANOVA test is required to verify the original and the three segmented sets are from the same population by comparing their means and standard deviations. The Microsoft® Excel's 'ANOVA: Single Factor' is used for this purpose. Test is conducted on the random number of the all data, training data, testing data and validation data. The means and standard deviation are compared.

## **Normalization**

The study had numerous process variable of each different in units and ranges. Due to inconsistency in units, the absolute values must be normalized. Normalization is done using equation and the normalized values are all in the range of 0 to 1. Normalized values are used so that all inputs to the NN are all within  $0$  to 1 and the output is within these normalized ranges. Microsoft® Excel Spreadsheet Calculation is used to tabulate and performing normalization calculation with the equation specified.

The test for normal distribution is based on three criteria as follow:

- I. Test for symmetry is based on the skewness of the data. Skew  $= 0$ , symmetric;  $Skew < 0$  assymmetric tail extending to positive values;  $Skew > 0$  assymmetric tail extending to negative values.
- II. Normality can be tested for symmetric data by comparing the standard deviation with the pseudo standard deviation.  $SD = PSD$  Normal;  $SD > PSD$  Heavy tailed; SD< PSD Light tailed.
- III. Relative Peakness or Flatness of the data is tested by the Kurtosis. Kurt =  $0$ , Normal; Kurt > 0, Peaked distribution; Kurt < 0 Flat distribution.

The Microsoft® Excel's 'Descriptive Statistic' is used to generate a set of statistical information each for the inlets and outlet variables. However three information's that required is the skewness, standard deviation and Kurtosis. For each variable, the information is compared with the above criteria and conclusion about the distribution of the variable canbe generated. The suggested test wasjournal referred to Radhakrishnan and Mohamed (2000). A sample of what in information obtained from the software is at figure 3.3.

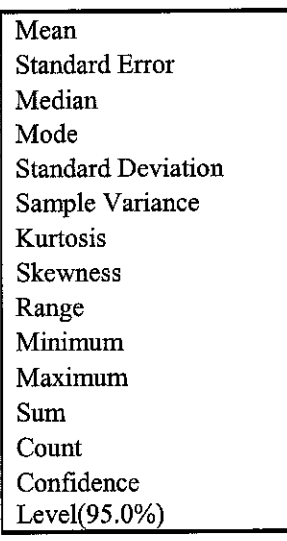

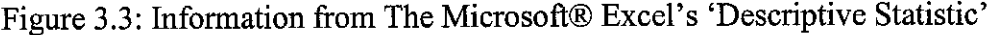

## *3.3.3 NN construction and Training*

There are three sets of inputs and output that arranged in a matrix form. For the training sets the matrix arrangement is 27X147 for the inputs and 1X147 for the output. For the validation sets the matrix arrangement is 27X144 for the inputs and 1X144, and for the testing sets the matrix arrangement is 27X43 for the inputs and 1X43 for the output. All this data has been corrected to ensure that it can be used to construct the NN. Matlab Neural Network Toolbox's 'Network/ Data Manager' is used for constructing and training the NN. Figure 3.4 shows the network manager. This is used for managing the NN with multiple inputs and output.

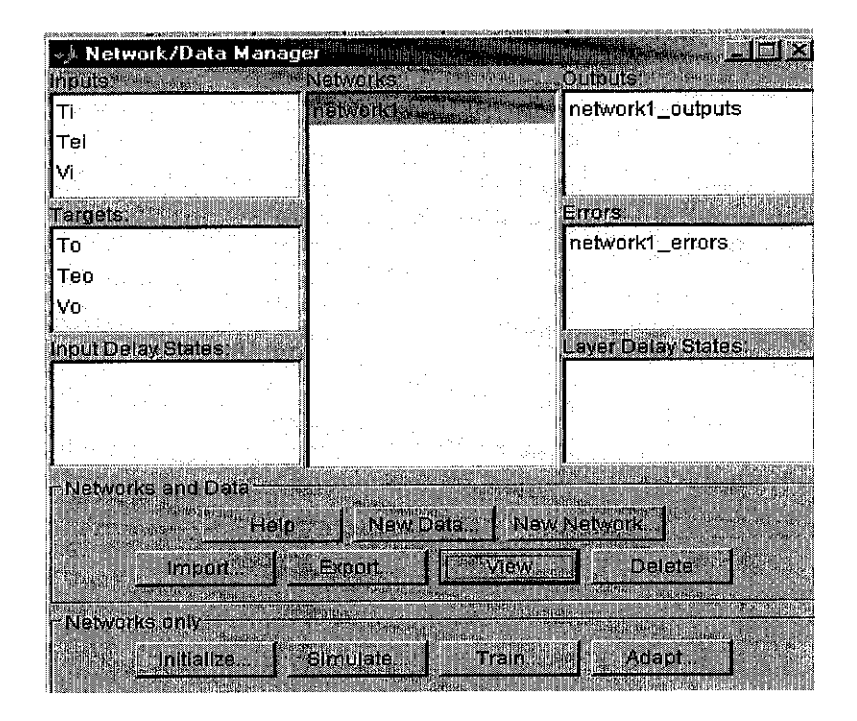

Figure 3.4: Neural Network Data/Manager

The rearranged matrixes of all data sets are specified in the Matlab's workspace before importing to the Network Data/Manager as inputs and targets using the 'Import' button. The 'New Network' button can create network. A window for creating a network shown in figure3.5:

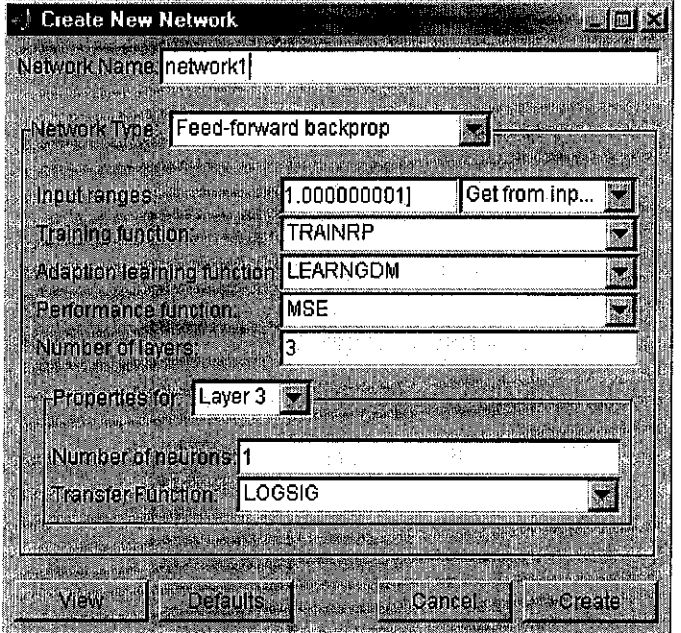

Figure 3.5: Network Creation

Familiarization session is conducted to determine the potential configurations. Trail and error approach is used to determine the optimum configuration that would provide the minimal error generated. The proposed network used is 'Feed Forward Backpropagation'. The input range should be specified and get from training inputs. The suitable NN configuration is determined by changing the training function, adaptation learning function, performance function number of layers, number of neurons and transfer function. The desired output in the study must be positive in value, therefore the last layer utilized the transfer function of *logsig*. For each configuration tested the output in the form of a performance curve is analyzed to identify the configuration that will produce minimum error. For each training session the same network is prohibited to be used again. The error is inconsistent for different training with the same configuration.

# *3.3.4* NN *Validation and Testing*

In determining a suitable network, the validation and testing setmust be used with the training set so that a reasonable configuration network can be identified. It is used by supplying these sets of data before training shown in figure, so that an approximation performance curve for all sets can be generated as shown in figure 3.6(a):

Figure 3.6 (a) and (b): Consideration for construction of network

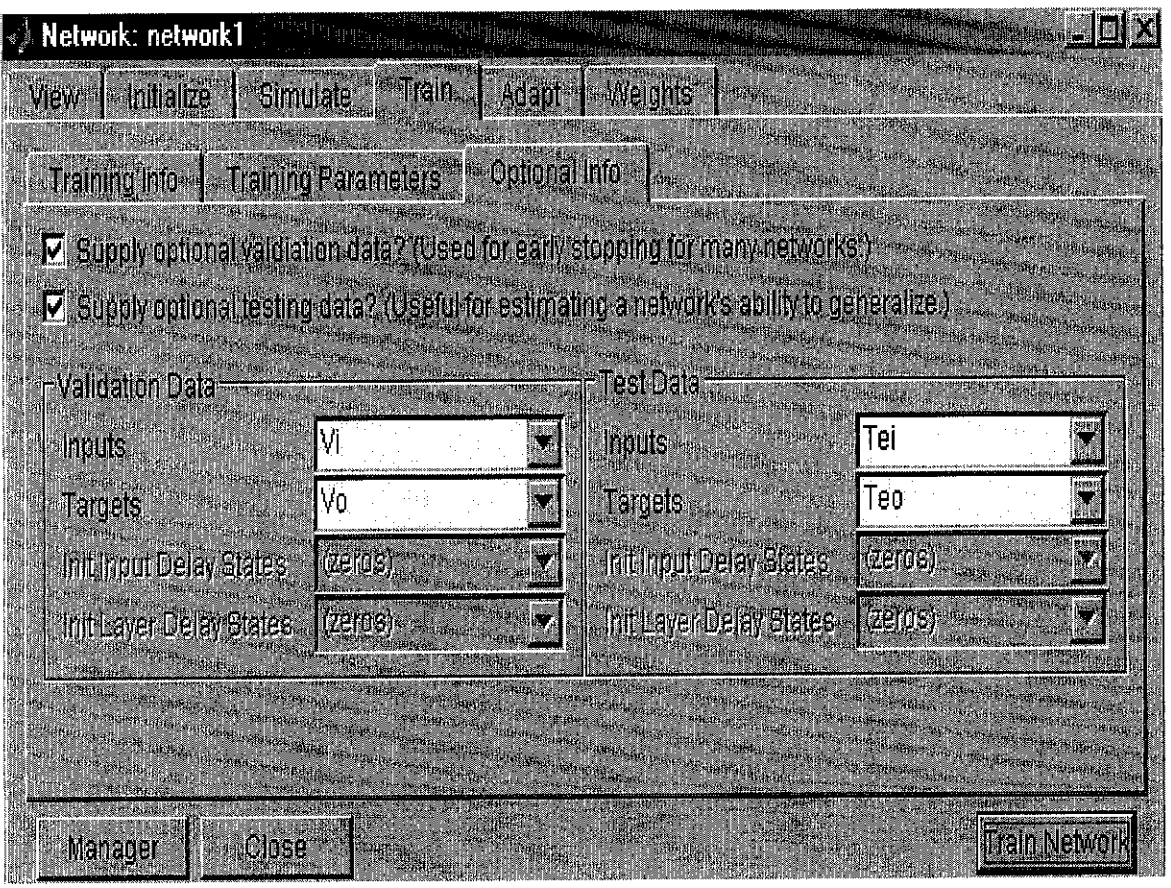

(a)

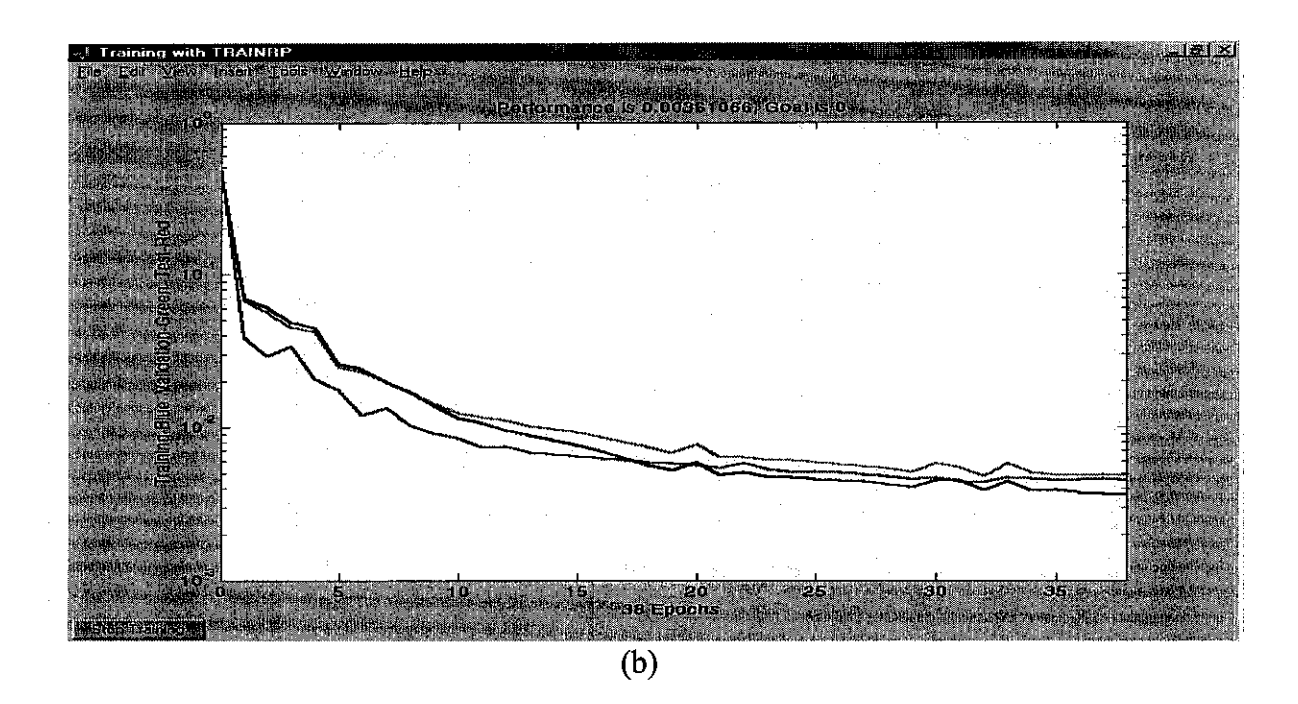

Thus additional information provided as figure 3.6(a) will generate the curve as in figure 3.6(b). This is useful for classifying a suitable NN. The testing set is not simulated to obtain the output. The reason it is useful is that the curves of the validation and testing set must be below the training set as one of the criteria for the optimum configuration. If the curves of the validation and training are higher than the training set, the error generated is much higher than the training set. Hence it is required to determine a configuration that produces validation and testing curve below the training curve. Otherwise the NN is not able to generated is robust and accurate prediction.

After a suitable configuration is identified, the validation set is used for validating the NN in its performance by simulating it using the trained network created. If the results are satisfactory, testing can be conducted using the testing set. If not the NN must be retrained with different configuration until it is successful.

## *3.3.5 Testing of Error*

Error testing is conducted only on validation and testing set. Error is calculated on the Root Means Square Error (RMSE). RMSE determined the error between the predicted

and actual plant values, square them, sum them, divide by the number of the data point and determined the square root of them.

## *3.3.6 Error Improvement Strategy*

Potential improvement is done after suitable NN is constructed. The purpose this is to further minimize the error in prediction value. The error for the best modeling is must be less then 5%. Various improvement strategies are employed for improving the error as stated below:

- I. Reduce the number of input
- II. Reduce the number of data set from 2219 to 334
- III. Increase the epoch number
- IV. Calculate the RMSE for validation data at 500 epochs
- V. Find the highest epoch number for validation set
- VI. Test the testing data line by line and calculate RMSE
- VII. Increase the number of inputs from 27 to 54
- VIII. Using trial and error to create new NN model
	- IX. Calculate the RMSE at every epoch number to find the best epoch number
	- X. Reduce the number of inputs to 27
	- XI. Using trial and error and create the new NN model

# CHAPTER 4 RESULS AND DISCUSSION

## *4.1 RESULTS*

## *4.1.1 Preliminary Processing of Data*

#### **Data segmentation**

The output of the segmentation is three sets of data with training are 147 sets, validation 144 sets and testing 43 sets. The segmentation was done using random number of inputs data. A sample of segmented data set is shown in table. The segmentation was successful and complete segmented data sets for training, validation and testing is shown in Appendix 2. In this table 4.1 it also indicates the random numbers that were generated and used.

|                | random      |                  |                 |                  |                 |
|----------------|-------------|------------------|-----------------|------------------|-----------------|
| Classification | number      | 215 TI001 15.PNT | 215 TRC005.MEAS | 215 TI001 11.PNT | 215 QRA3 C3.PNT |
|                | 16.05529954 | 41.97441101      | 42.48392868     | 42.66430664      | 1.293962598     |
| T              | 5.190588092 | 41.97576523      | 42.48300552     | 42.70524979      | 1.274089575     |
| T              | 33.42191839 | 42.85163498      | 43.01528549     | 43.37582779      | 1.109123945     |
| т              | 42.38923307 | 43.37921524      | 43.30970764     | 43.55733871      | 0.787819684     |
| TE             | 91.4496292  | 43.40631104      | 44.06969452     | 44.54824448      | 0.392793477     |
| TE             | 87.81798761 | 44.18074799      | 45.46683884     | 45.39764023      | 0.362660438     |
| TЕ             | 88.48570208 | 42.01700974      | 42.45500565     | 42.92372131      | 1.361850619     |
| TE             | 87.67900632 | 43.06742477      | 42.92456818     | 43.52058792      | 2.537902594     |
| TE             | 88.3104648  | 43.30468369      | 45.26287079     | 45.00749207      | 0.439023405     |
| TE             | 95.28067873 | 43.44897079      | 44.48462677     | 44.30818939      | 0.460583776     |
| TE             | 98.29898984 | 42.09120178      | 42.4419899      | 42.73360062      | 0.814858258     |
| V              | 85.10180975 | 42.94654083      | 43.4081459      | 43.47973251      | 1.984263659     |
| v              | 80.5335551  | 43.30179214      | 45.83115387     | 45.65475464      | 0.432972103     |
| V              | 49.87307352 | 43.33198166      | 43.27628326     | 43.74859238      | 0.392847538     |
| v              | 73.21588794 | 42.77770996      | 43.01279068     | 43.37051773      | 1.766743064     |

Table 4.1: Sample of the segmentation of data from original data

ANOVA test was performed to verify the original and the three-segmented sets are from the same population. The ANOVA test was performed on the random numbers of the inputs and output variable. The results are shown in table 4.2.

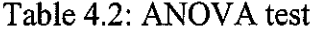

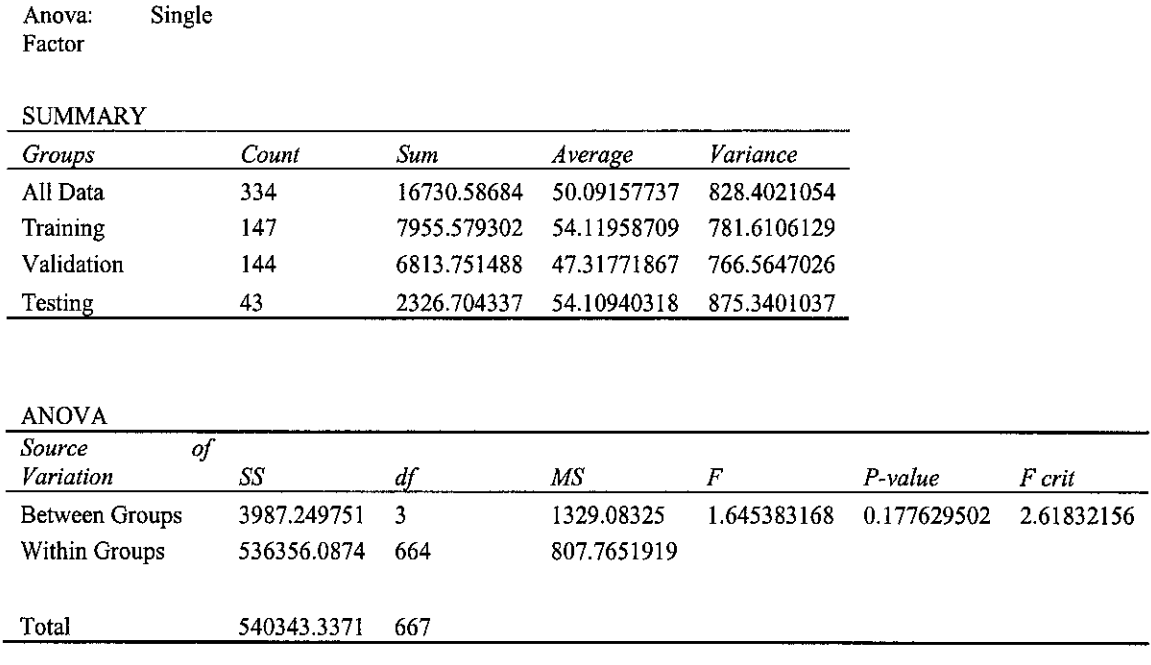

As can be seen the average of the segmented sets is almost similar to the average of the original set and because of the random number is taken from 1 to 100, the average value given large number but still acceptable. The conclusion is that the segmented sets are from the original set. The complete test is shown in appendix 3.

## **Normalization**

The table 4.3 showed a sample of the tabulated normalized values from the inlet data. The complete normalized value of training, validation and testing set can be referred from Appendix 2. The result is calculated using equation mentioned in the literature review and theory part. All the normalized values are within the range of 0 to 1.

## Table 4.3: Sample of normalized values of inlet parameters of training set

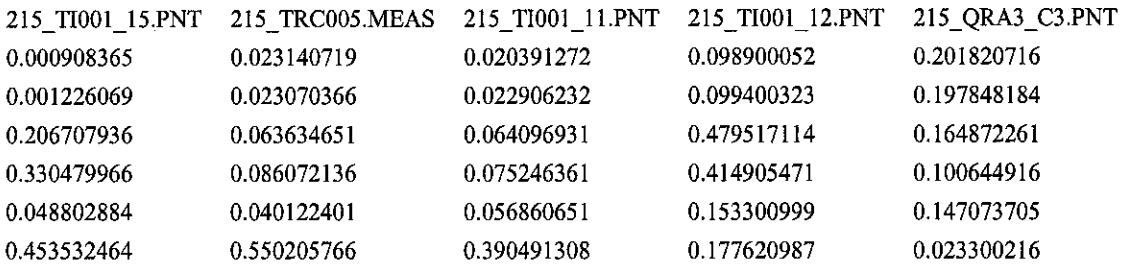

## **Testing for Normal Distribution**

The test for normal distribution was conducted on all inlet and outlet properties based on the three mentioned criteria. The table 4.4 contains relevant information for the testing. The complete test result for normal distribution can be referred to Appendix 4. Overall from the test conducted it was concluded that all the inlet and outlet variables were essentially normally distributed. The values of the skewness and kurtosis were small attesting to the normality of the distribution.

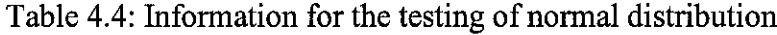

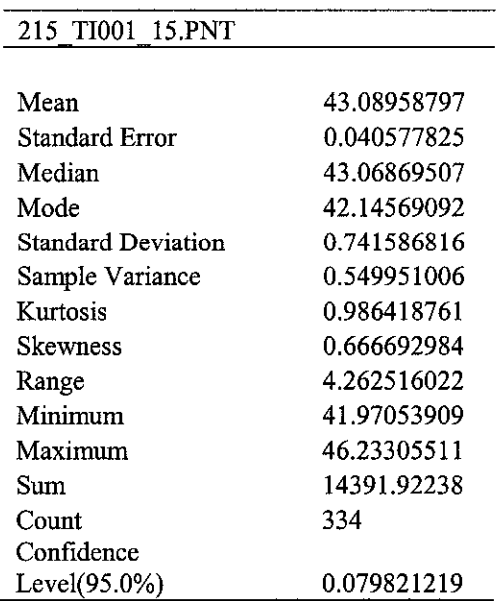
### *4.1.2 NN Construction and Training*

The numerous trial and errors had been performed to obtain the optimum configuration and the suitable configurations for the NN are tabulated as table 4.5.

| Parameters                   | Variable              |  |  |
|------------------------------|-----------------------|--|--|
| <b>Network</b>               | Feed-forward backprop |  |  |
| Training function            | <b>TRAINRP</b>        |  |  |
| Adaptation learning function | <b>LEARNGDM</b>       |  |  |
| Performance function         | <b>MSE</b>            |  |  |
| Epochs                       | 100                   |  |  |
| Number of layers             | 3                     |  |  |
| Layer 1: Number of Neuron    | 36                    |  |  |
| Transfer function            | <b>LOGSIG</b>         |  |  |
| Layer 2: Number of Neuron    | 27                    |  |  |
| Transfer function            | LOGSIG                |  |  |
| Layer 3: Number of Neuron    | 1                     |  |  |
| <b>Transfer function</b>     | <b>LOGSIG</b>         |  |  |

Table 4.5: Optimum network setting

The curves in figure 4.1 indicate the performance of the NN in predicting all three sets. The desired error is 0 and the performance is 0.00361066. The amount of iteration (epoch), for predicting the value to this performance is 38. However the validation and testing set had not been simulated. This performance is with regards to the termination due to validation and testing set. The actual performance based on training set is 0.00121794 with termination at 100 epochs. This is the result that produces minimum error.

ý.

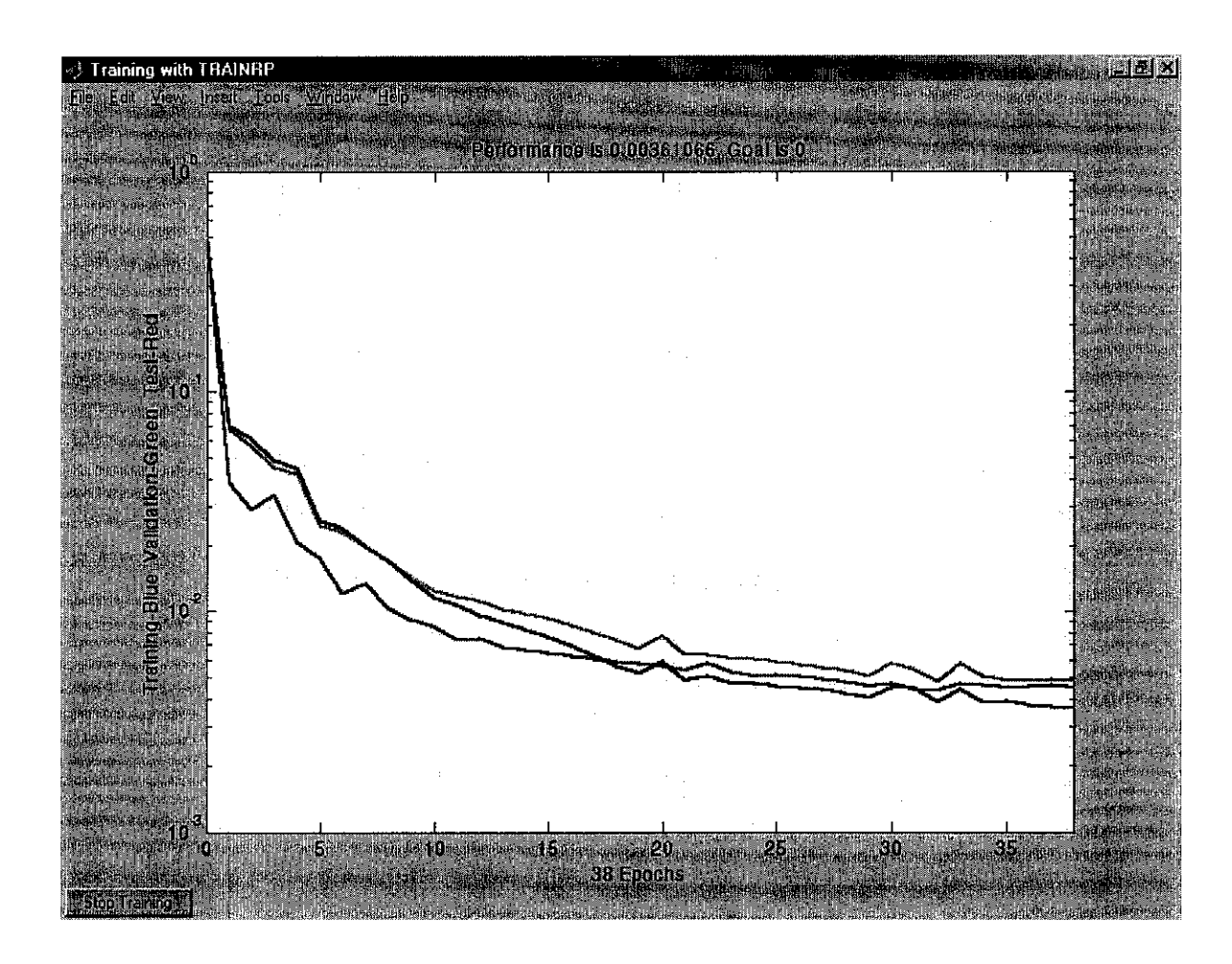

Figure 4.1: Performance curve of the network

#### $4.1.3$ **NN Validation and Testing**

The table 4.6 is a sample of the result of testing conducted. The input of the testing set is simulated and the predicted result by NN and the error of the prediction is tabulated. The RMSE and standard deviation are calculated by using the formula given. And the result showed that the RMSE for this model is 5.36% and standard deviation of 0.00417. After that the graph of predicted output value vs. actual output value is developed. Graph in graph 4.1 show the performance of the prediction value. The complete set of the result of the simulated validation and testing sets can be referred to Appendix 5. The predicted values are quite similar as the actual value obtained from MLNG.

| NN                        | Normalized  | NN          |             |
|---------------------------|-------------|-------------|-------------|
| value                     | Value       |             | Error       |
| 0.0215                    | 0.391888655 |             | 3.27139E-08 |
| 0.0163                    | 0.365875091 |             | 4.12929E-07 |
| 0.2432                    | 1.500966955 |             | 0.000773327 |
| 0.4026                    | 2.298382746 |             | 0.002292398 |
| 0.0289                    | 0.428907958 |             | 4.08862E-06 |
| 0.0293                    | 0.430909001 |             | 3.5187E-05  |
| 0.1861                    | 1.215318011 |             | 0.006408033 |
| <b>RMSE</b>               |             | 0.053642803 |             |
| <b>Standard Deviation</b> |             | 0.004171314 |             |

Table 4.6: Sample of the result predicted by Neural Network

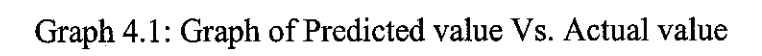

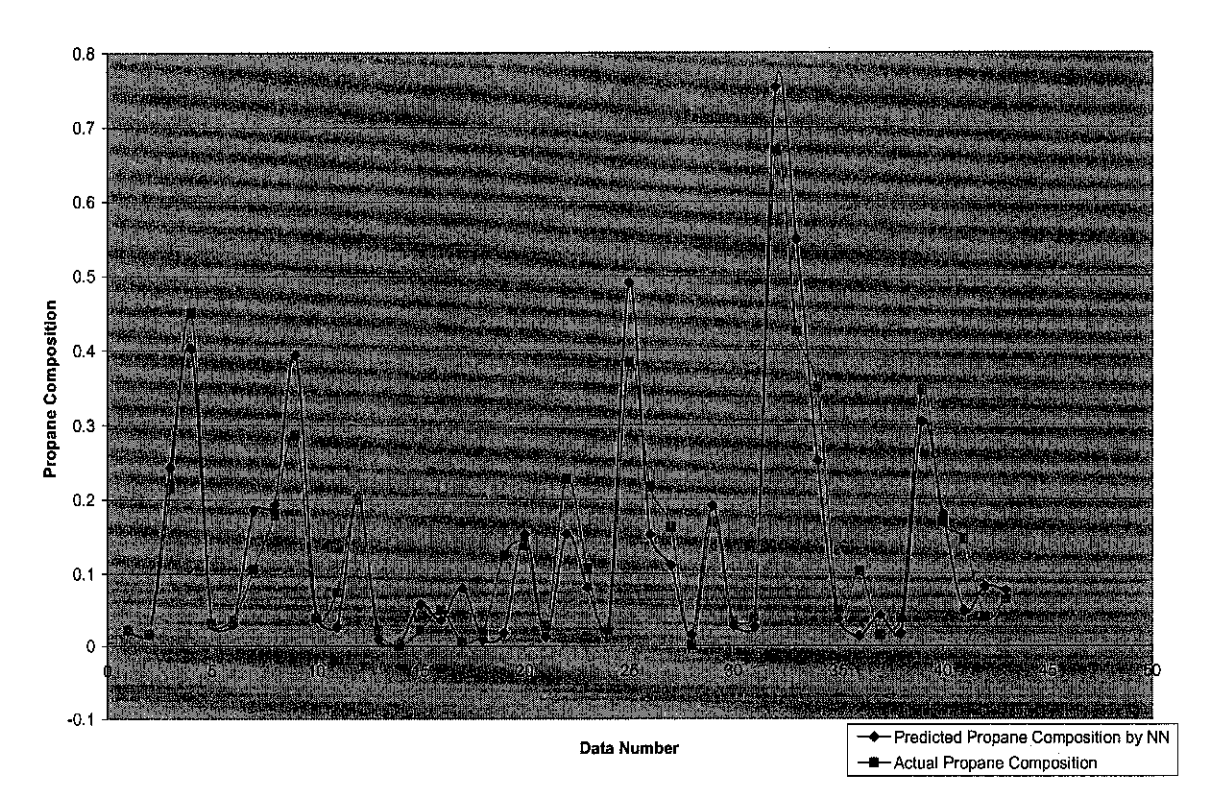

### *4.1.4 Inference of Error*

The error calculated for this project is by using Root Means Square Root Error (RMSE). RMSE can be calculated by using the equation given. The graph of predicted output value vs. actual output value was plotted to determined the point were the predicted is not accurate. The final error calculated by using RMSE is 5.36% and it can be consider good because the good modeling will produce error less than 5%. From the inference work conducted on the testing set it can be concluded that the NN is capable of predicting the outlet value of the propane concentration.

### *4.2 DISCUSSION*

#### *4.2.1 Neural Network*

The network that was developed with configuration of table 4.5 is the optimum configuration that will provide with the minimum error in prediction. The network that is generated is shown in figure 4.2 below.

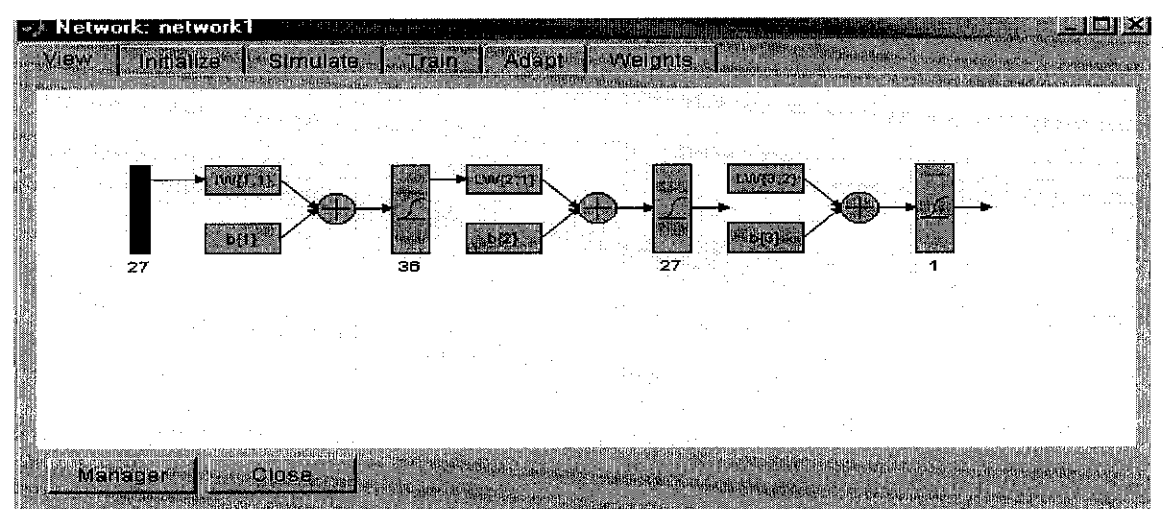

Figure 4.2: Network setting

The first block is the input to the network. The numeric  $27'$  indicates that it is of 27 rows of data. In other words, the input has twenty seven different parameters to be used for prediction. The network developed as this, will enable that at any instance during prediction the network is able to predict any amount of set provided the twenty seven parameters are specified. There are three layers as indicated by the block with the numeric at the bottom. The numeric present the amount of neuron present at each respective layer. The first layer has 36 neurons. The inputs are connected to the nodes in the input layer. The output layer has 1 neurons and the output is taken from this layer. The layer in between is commonly known as the hidden layer with 27 neurons. All the neurons in one layer are connected to all the nodes in the layer. The weight indicated as block with notation of 'W  $\{2, 1\}$ '. There are three sets of weight for this network. The weights are connection strength between the neuron of the previous layer and the upcoming layer which in this case is between layer 1 and 2. The inputs are multiplied with the weights and summed with the bias which is then fed to the transfer function. The results of the weights and bias are shown in Appendix 7. The result of the multiplication and summation is then fed to the transfer function. The block with a graphical representation shows the type of transfer function. The transfer function is used to limit the output according to the limits of the transfer function. The output from the transfer function is the input for the following layer. The entire process is repeated until it completes. The output layer is indicated with a numeric value of 1 indicating 1 predicted variables are expected to be produced. The figure 4.3 shows the performance curve when training during these configurations. The performance of this configuration is 0.00121794 and is closed to the desired error of 0. The amount of iteration is 100 times.

A second testing was conducted to ensure that these configurations are suitable for prediction. The performance curve is shown in figure 4.1. This technique utilized validation and testing set without simulation them. The NN merely predict the

performance using the inputs of the sets. This configuration is able to predict with error generated smaller than the error produced in training set. This is one of the characteristics of desired for an optimum configuration. However the iteration terminates at the  $38<sup>th</sup>$  iteration compared to the training set only (100 iteration). The effect is due to failing of other sets input to converge which cause early termination. The error is higher compared to the previous due to the lower number of iterations.

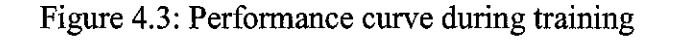

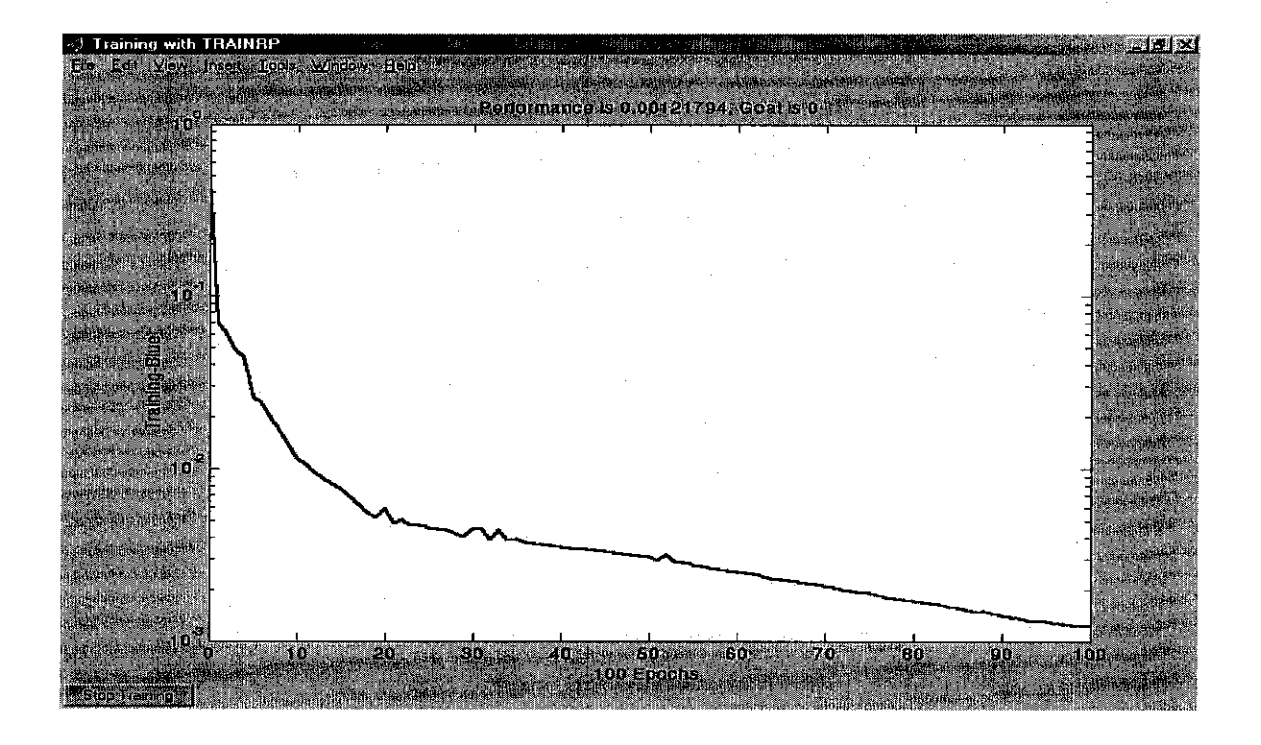

If the network is trained using other training function such as *trainseg* or *traingdx*, the performance is similar to *trainrp* but it converges slowly. The prediction is also not consistent and give relatively high in error compared with trainrp. Other training function were tried and it had been determined that the best training function for this study is trainrp.

The final layer's number of neurons is 1 because the output has one process variable as mentioned previously. Other numerical values will produce an inconsistency in the matrix format. Transfer friction **logsig** is used in the last layer to ensure that the normalized values are positive. Only this transfer function will generate positive numerical. The first two layers also used the transfer function *logsig*. This is determined through the trial and error, which stipulates that these transfer fuction produce minimum error. In this study, it had been determined that there is inconsistency between number of neuron and performance. At times when the neuron number is increased, the error is smaller. However when it is increased further, the error seems to increase. The higher the number of neuron will decrease the number of iteration to achieve the performance. However there is a limit in performance and when the limit approaches the convergence will be constant. Generally the curve is of decreasing nature due to the higher number of iteration, convergence is higher, error is smaller and offset to the desired error is smaller.

From the result obtained by prediction of the test set, the NN is capable of predicting the propane composition accurately with RMSE 5.36%. Even though the best modeling required the RMSE less than 5%, the value of error get from this study can be acceptable. The problem to achieve the RMSE less than 5% must be because of the performance of the inputs data. Since all this data is taken from industry, changes in one of the equipment is the industry will results the bad data for the study.

#### *4.2.2 Statistical Analysis*

A series of statistical analysis performed to conclude matters which are crucial to this study as indicated in the methodology. The ANOVA test was conducted to verify that the segmented sets are originated from the original set. From the results obtained as shown in Appendix 3, the means and standard deviations of the segmented sets are similar to the means and standard deviation of the original set. It is observed that the variances of each set to the original set are small. 'ANOVA': Single Factor' test is selected compare to others because in this project only this test applies. The natures of these sets of data violate the rules for other ANOVA test.

From all the statistical information in Appendix 4, it can be concluded that the all inlet and outlet properties are essentially symmetric except for the inlet number 215 TI001.PNT, 215 TRC005.MEAS and 215 QRA3 C3.PNT with slight asymmetric tailing to negative and inlet number 215 PRCA008.MEAS, 215 TI001 14.PNT, 215 PIC010.MEAS, 215 TI001 18.PNT and 215\_TRC006.MEAS with slightly asymmetric tailing to positive. All this asymmetric value has peak distribution. Beside that, the relative Peakness of remaining properties is normal. Therefore it can be concluded that, generally the inlet and outlet properties are essentially normally distributed with small values of skewness and kurtosis attesting to the normality of distribution.

In the testing error generated for each inlet and outlet variables, the network can be consider enable to performance well because the RMSE got is slightly higher than 5% that is 5.36%. The graph below, show the performance of the predicted propane concentration by NN vs. the actual propane concentration from MLNG.

Graph 4.2: Actual Propane cone. vs. Predicted Propane cone.

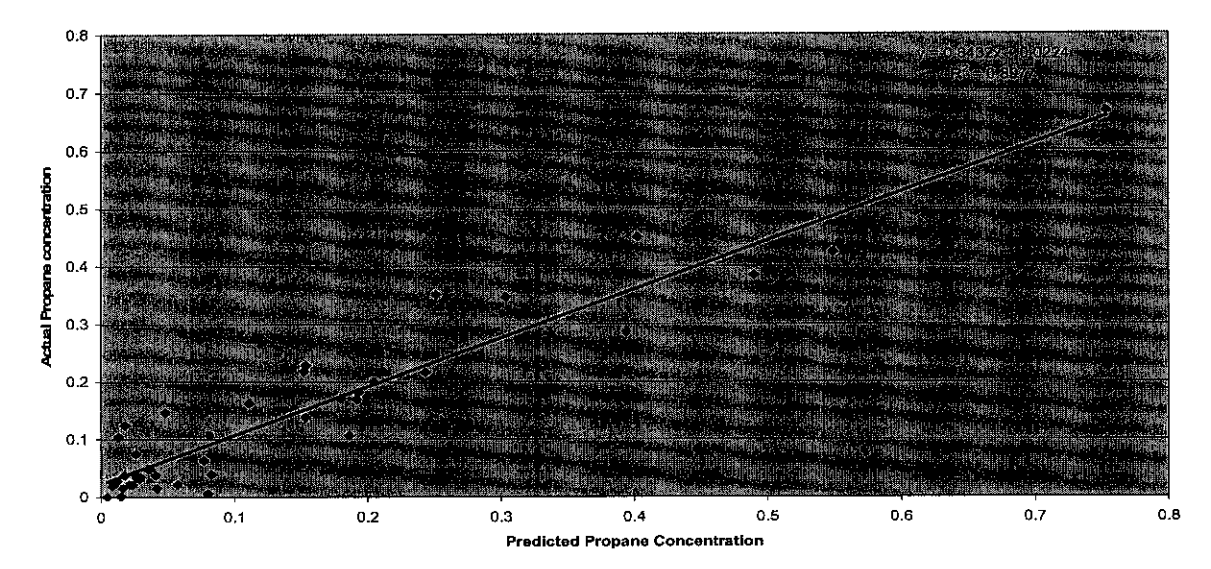

Actual Propane Concentration Vs. Predicted Propane Concentration

From that graph in graph 4.2, the linear line is the ideal plot that is desired. In that plot, the regression value and the equation are generated. From the regression value we are able to identify the deviation of the predicted value to the actual values. Basically the regression value of unity is desired, but if the plot is approximately close to the ideal value, it indicates that the predicted values and the actual values are close. However if the predicted and the actual values deviate significantly, the generated regression value will be less than unity. The graph shows that the regression value for this study is close to unity, which is 0.8977. This is according to the result of the statistical analysis conducted on the error which concludes that the network constructed is able to predict the output of propane concentration at high accuracy.

#### *4.2.3 Improvement Strategy*

There are a number of designed strategies fro improving the performance of the network developed in this study as had been mentioned earlier. The trial for improving the performance varying the epoch's number and decreasing the number of inputs had contributed large amount of changes. It is observed that once the optimal solution had been obtained, increasing or decreasing the number of iteration merely changes about  $1\%$  to 3% of the error.

For this research several steps were taken in order to improve the performance and reduce the error. As mentioned earlier, to develop the NN model, the trial and error method were used. For the first trial, the number of inputs variables was decrease from 27 to 10 and by using the existing NN model develop by previous student, the results show that the percentage of error is still high. After that the number of data sets were reduce from 2219 to 334 and the trial and error method used to develop the NN model. The results also give higher number of RMSE. In order to get the better training performance number, the validation and training sets of data was trained until it reached their limit and the RMSE calculated. From that trial, the limit for the validation sets of data is 2966 epochs while for the training sets of data is 3610 epochs number. The RMSE for both trials is quick high that is 37.2% and 29.1%.

By double the number of inputs from 27 to 54, the RMSE get is still high. To know the best iteration for these new sets of inputs data, several test has been conducted. This data were trained with the lowest epoch's number that is 25 to the highest epoch's number that will give low RMSE. From that test, the best number of iteration for these new data sets is 100 epochs that will give RMSE 11.6%. Since the number of RMSE still not reduce to less than 5%, the 27 inputs of data sets were used back. This time the new NN models were develop by using trial and error method. Results from this trial produces lower RMSE with value of 5.36% by using model developed in figure 4.4 below.

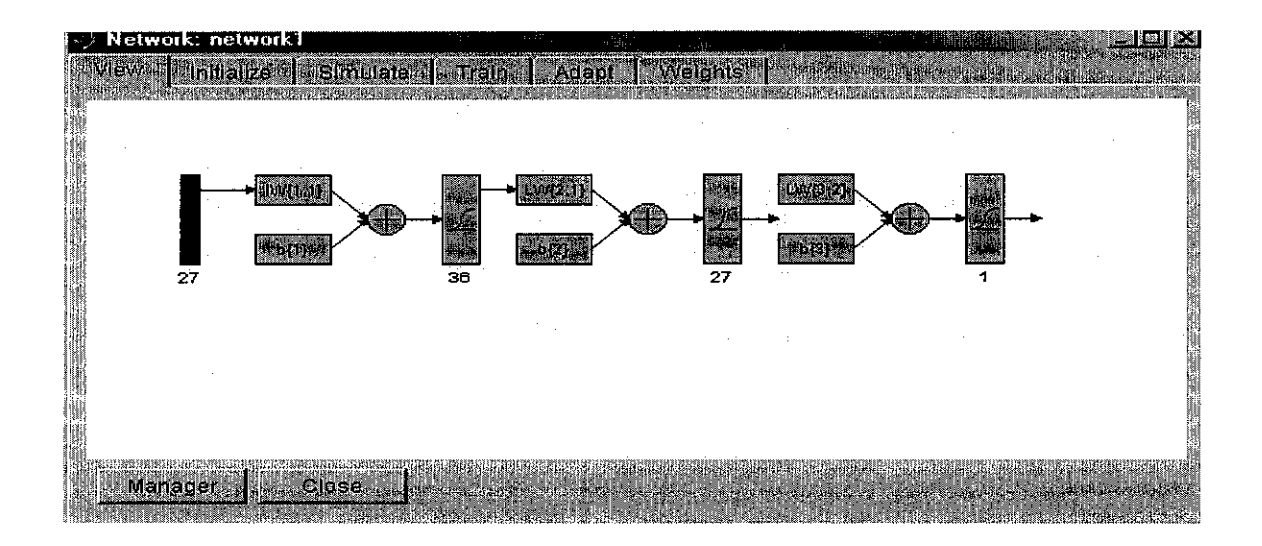

Figure 4.4: Network for training targets separately

The strategy of training the network with less number of inputs is able to help improve the performance of the network. This is because by training the network with more inputs, the error generated would be maximized and the accuracy is decreased. The network is also more robust in capable of recovering detailed ranges and minimizing the error. The study also conducted improvement test by training the network with more inputs by combimng training and validation sets and simulating only the test set. Results for the improvement strategy are available in Appendix 6.

# **CHAPTER 5** CONCLUSION AND RECOMMENDATIONS

### *5.1 CONCLUSION*

Overall the study of the 'Neural Network Model of a Debutanizer Column' was successfully completed within the period given. All the mentioned objectives had been achieved and the result is reported in this report. The Neural Network that has been constructed us shown in figure 4.6 and tested so that the best configuration for predicting purpose is able to be performed. The network type used is Feed Forward Backpropagation Network. The network was trained with **trainrp** and the model was developed with three number of layer. Layer 1 consists of 36 numbers of neuron, layer 2 consist 27 numbers of neuron and layer 3 consist of 1 number of neuron. The performance is validated using validation set. During validation the performance of the predicting output (propane concentration) is slightly accurate with the actual propane concentration from the data given by MLNG. Lastly the network is tested by using the testing data and the Root Means Square Error (RMSE) were calculated from that testing data. The neural network generated had been able to predict the output accurately with the RMSE 5.36% slightly higher than RMSE for good modeling that is 5%. Hence the network could be used for predicting any inlet parameters within the specified ranges to obtain the outlet conditions using the network constructed from this study. This study is aimed to provide a better understanding of Neural Network and its application for controlling the distilled product of the debutanizer column. This study may be a reference for any upcoming studies related to this field for the benefit in industrial controlling using predictive control method.

#### *5.2 RECOMMENDATION*

A few recommendations had been proposed for a better performance network. The first recommendation is to train and simulate the neural network by using more than one set of data. For this project only one sample of data were taken from MLNG so all the project done based on that data. The good modeling cannot be develop if only refer to one set of data. Since the condition of the plant during the time were the data were collected is not mentioned. So the accuracy of the data set given can be argued. In order to avoid that and to improve the performance of the neural network a lot set of data should be taken from MLNG.

Second recommendation is by decreasing the number of inputs parameter. Some of the inputs data get from MLNG are not highly related with the output. Data that are not highly related can be removed. The removing of inputs data is called removing the outlier. Basically it has a lot of method to remove the outlier but the easier and more practicable method is by using software called Simca-P. By using this software the inputs that didn't give highly correlated to the output can be removing and the remaining input can be used to develop the neural network model.

Last recommendation is to training using higher epochs and maximum time before failing. Naturally increasing the higher epochs and higher value of times before failing will produced better result. However this should be implemented with caution. As the epochs number approaching the limits it will produce bad results.

### **REFERENCES**

Chong Chee Keong, November 2003, 'Dissertation: Neural Network Model of a Heat Exchanger'

V.R. Radhakrishnan and A.R Mohamed, 2000, 'Neural Network for the Identification and Control of Blast Furnace Hot Metal Quality', Journal of Process Control 10(2000):509-524

Jay L., Devore, 1995, 'Probability and Statistic for Engineering and the Science, Fourth Edition', Duxbury Press,

Howard Demuth and Mark Beale, 1996, 'Neural Network Toolbox-For Use with Matlab', The Math Works Inc.

G.W Ng, 1997, "Application of Neural Networks to Adaptive Control of Nonlinear System", Research Studies Press Ltd.

Christie J. Geankoplis, 1993, "Transport Process and Unit Operation", Prentice Hall

#### http://hem.hi.se/~de96klda/NeuralNetworks.htm

http://www.doc.ic.ac.uk

http://www.gc.ssr.upm.es/invest/neural

http://www.dacs.dtic.mi1/techs/neural/neural2.html#RTFToC4

### **APPENDICES**

Appendix 1: Depropanizer Column diagram and detailed about the inputs and output

Appendix 2: Result of Data Segmentation

Appendix 3: Result of AVOVA test

Appendix 4: Result of the Normal Distribution test

Appendix 5: Result of Predicting Using Neural Network

Appendix 6: Result of Improvement strategy

Appendix 7: Results of weight and bias

## *Appendix 1*

# *Depropanizer column diagrams and detailed about the inputs and output*

This show the diagrams of the Depropanizer column and explanation about the inputs and output

 $\mathcal{A}^{\mathcal{A}}$ 

 $\mathcal{A}^{\mathcal{A}}$ 

# The MLNG Depropanizer Column

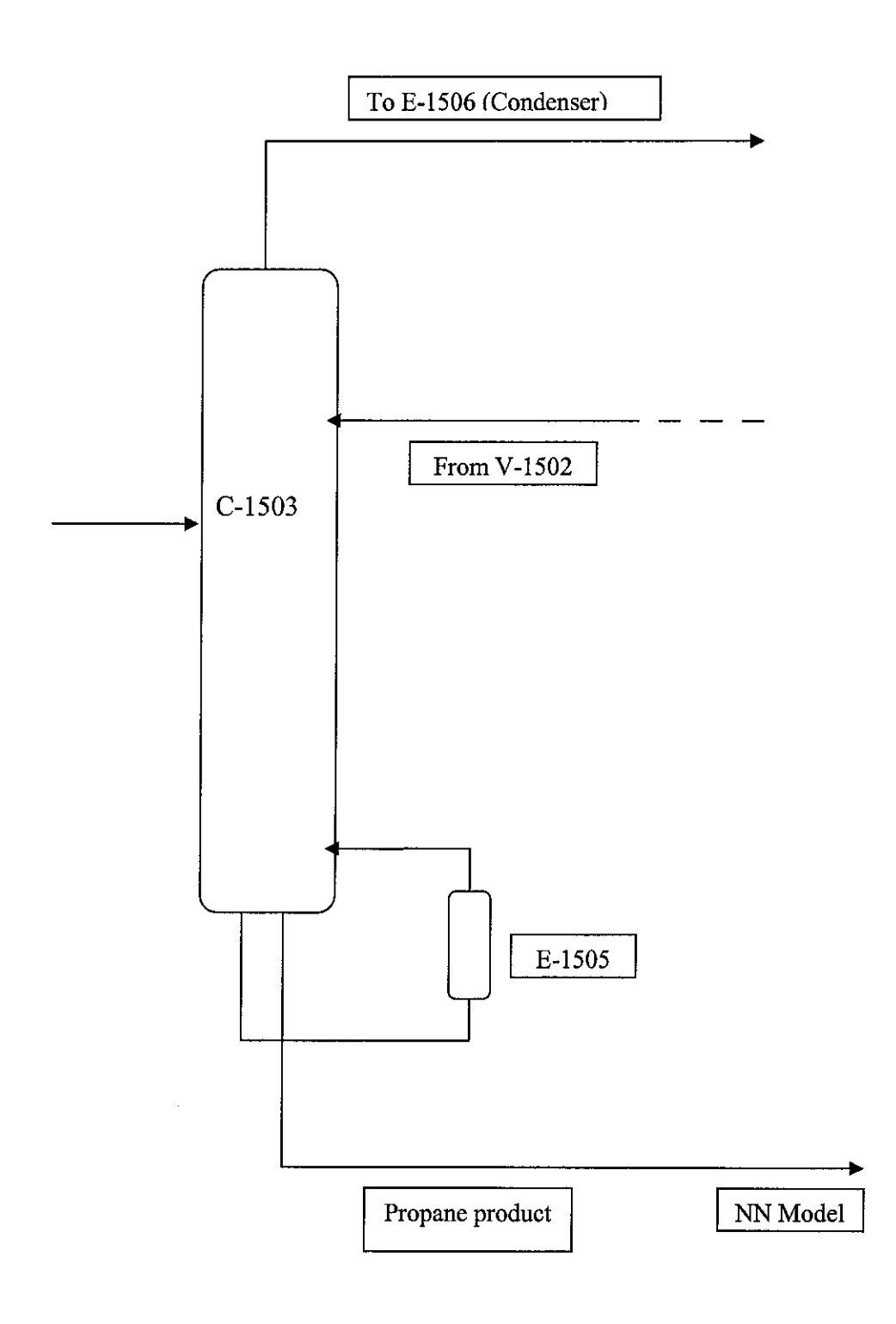

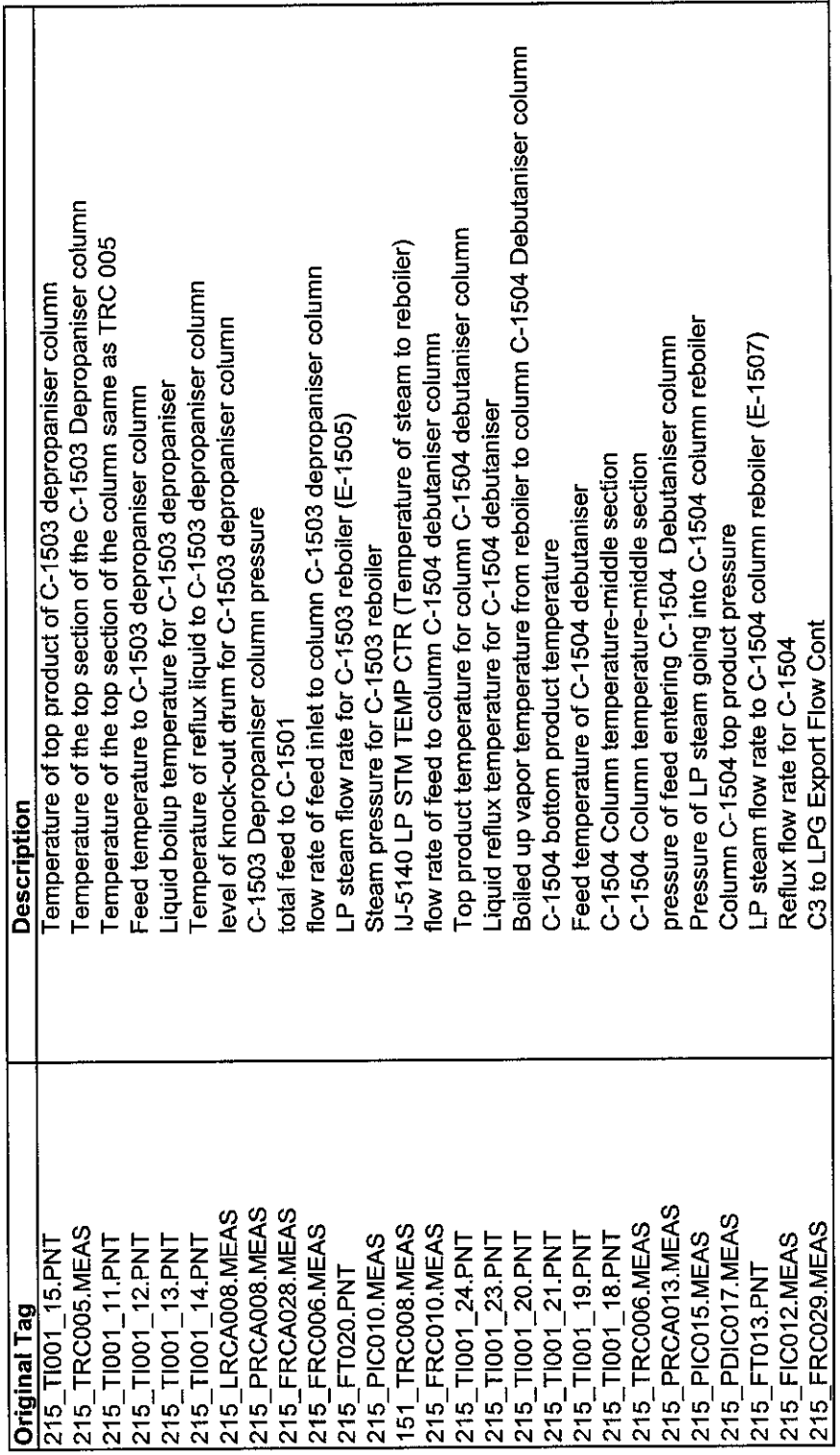

# *Appendix 2*

### *Result of Data Segmentation*

The result of the random segmentation from the original set into three sets (training set, validation set and testing set) using Microsoft® Excel's 'Sampling'.

 $\sim$ 

# Table of classification of training set, validation set and training set

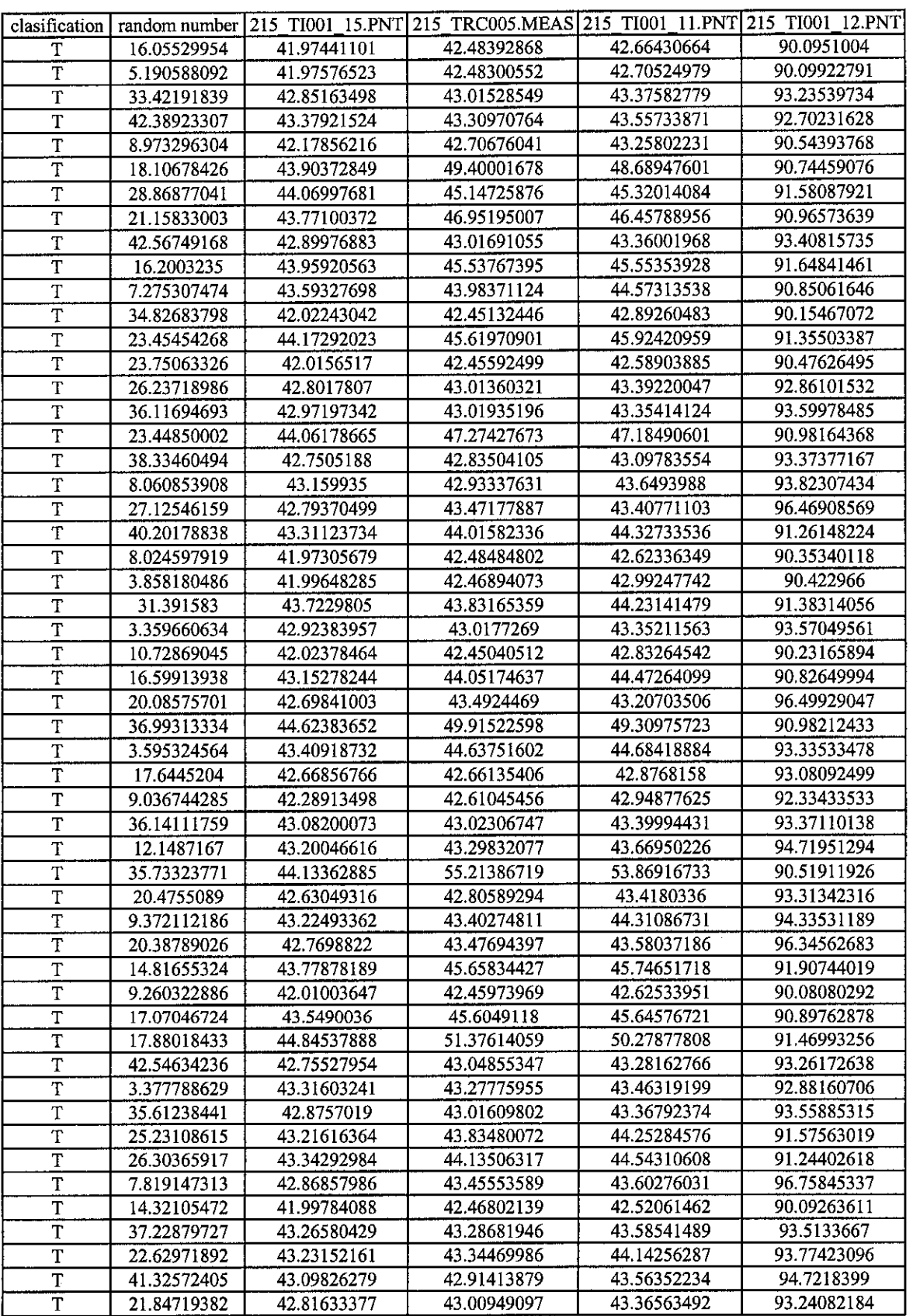

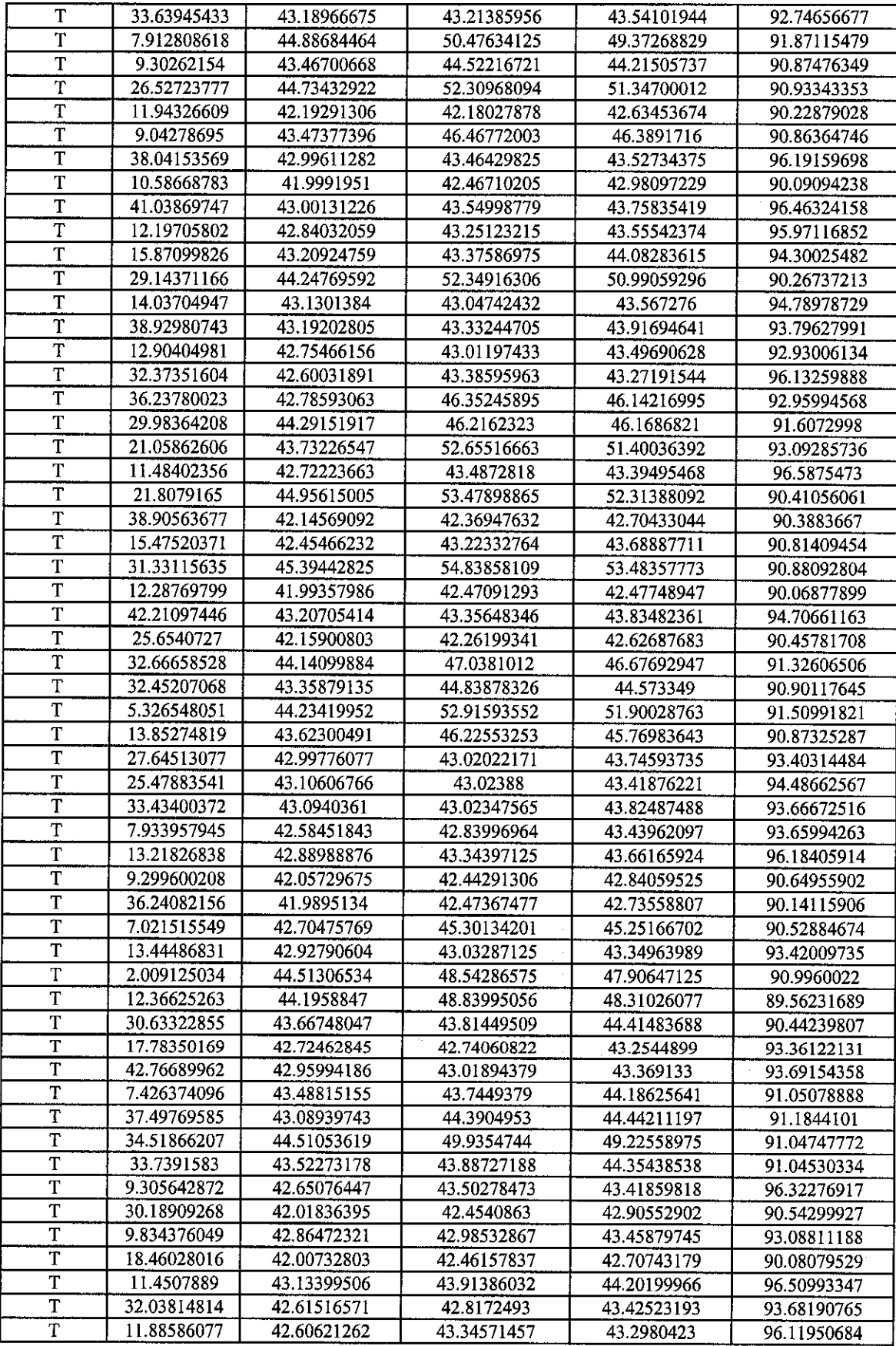

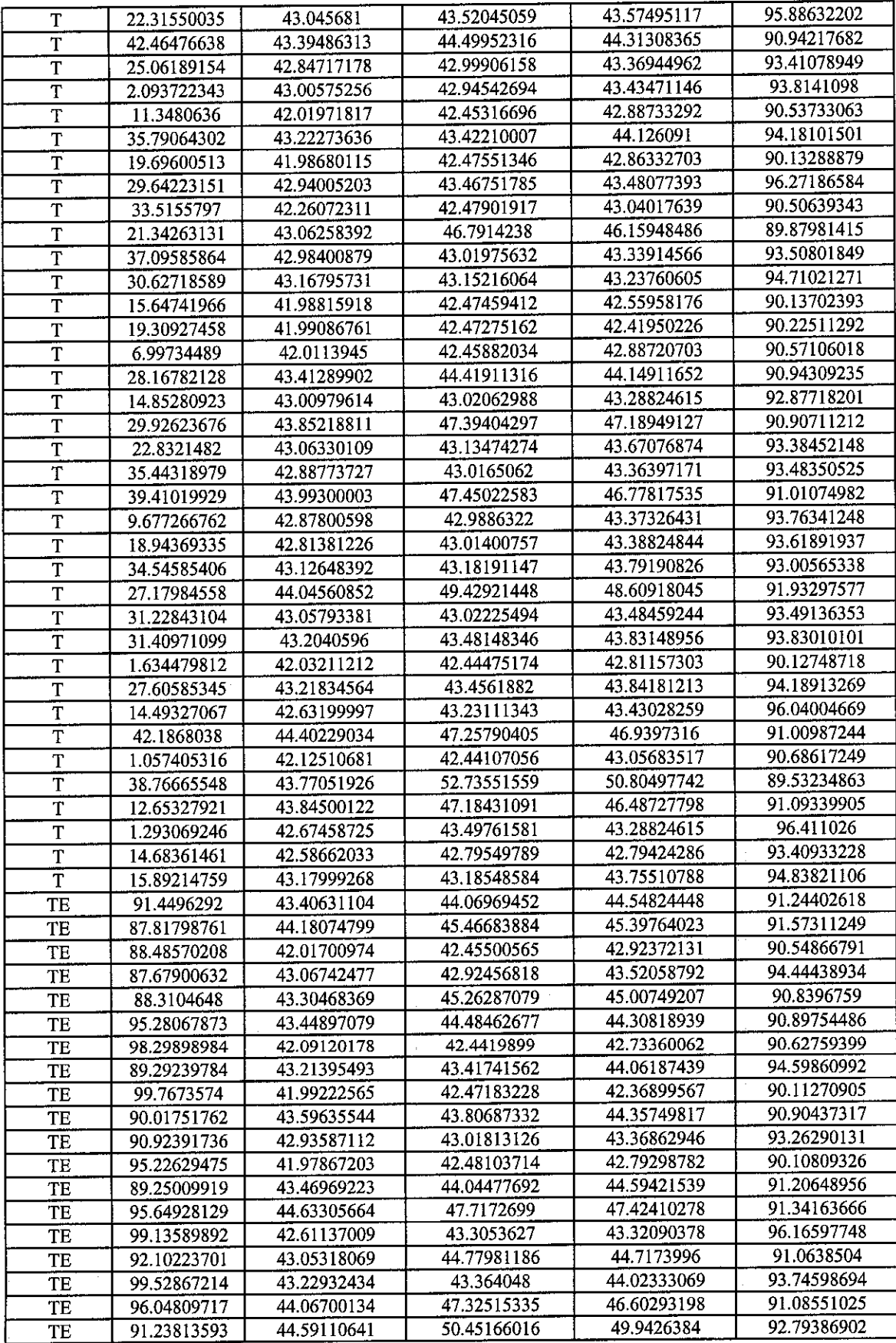

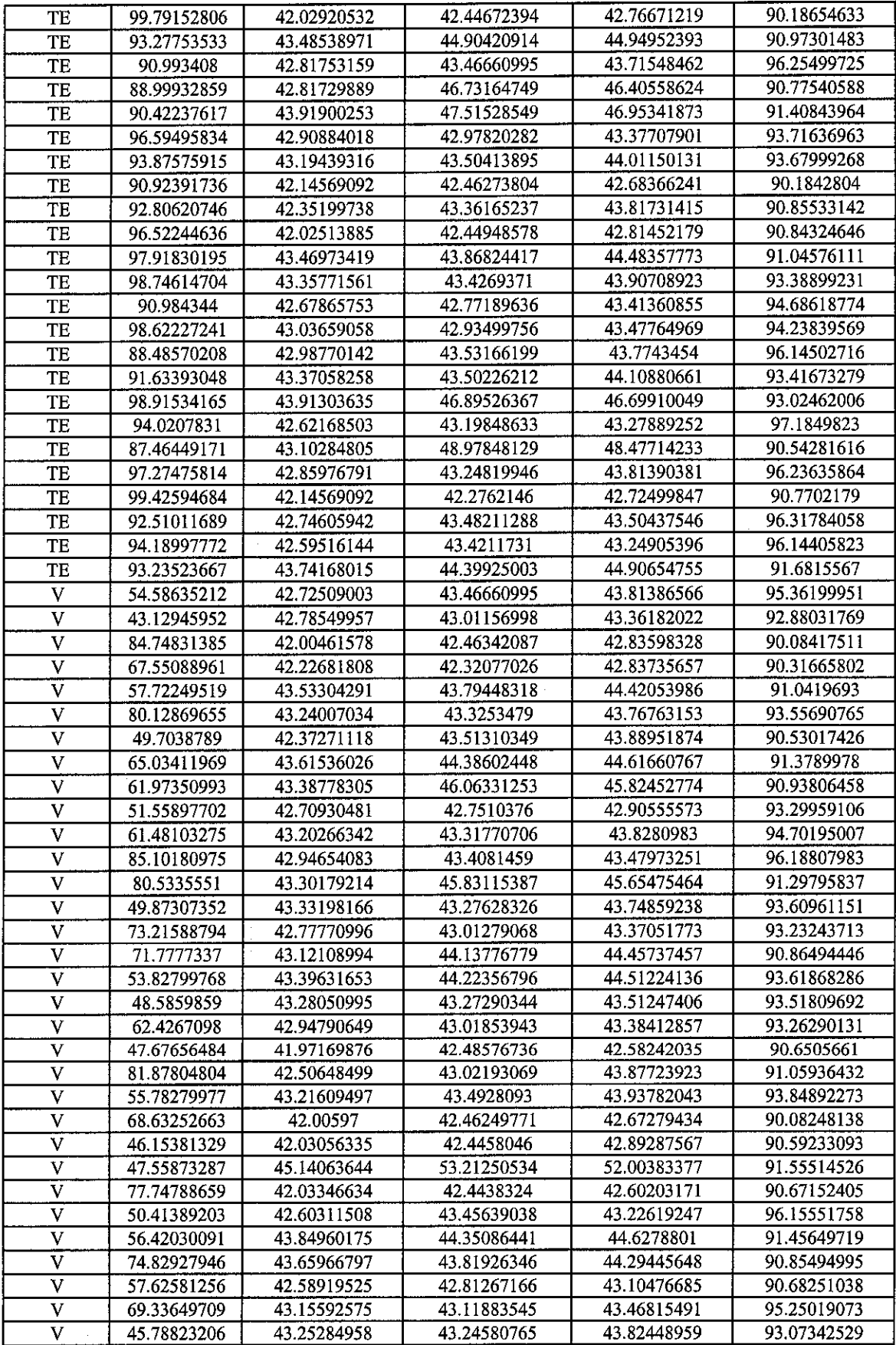

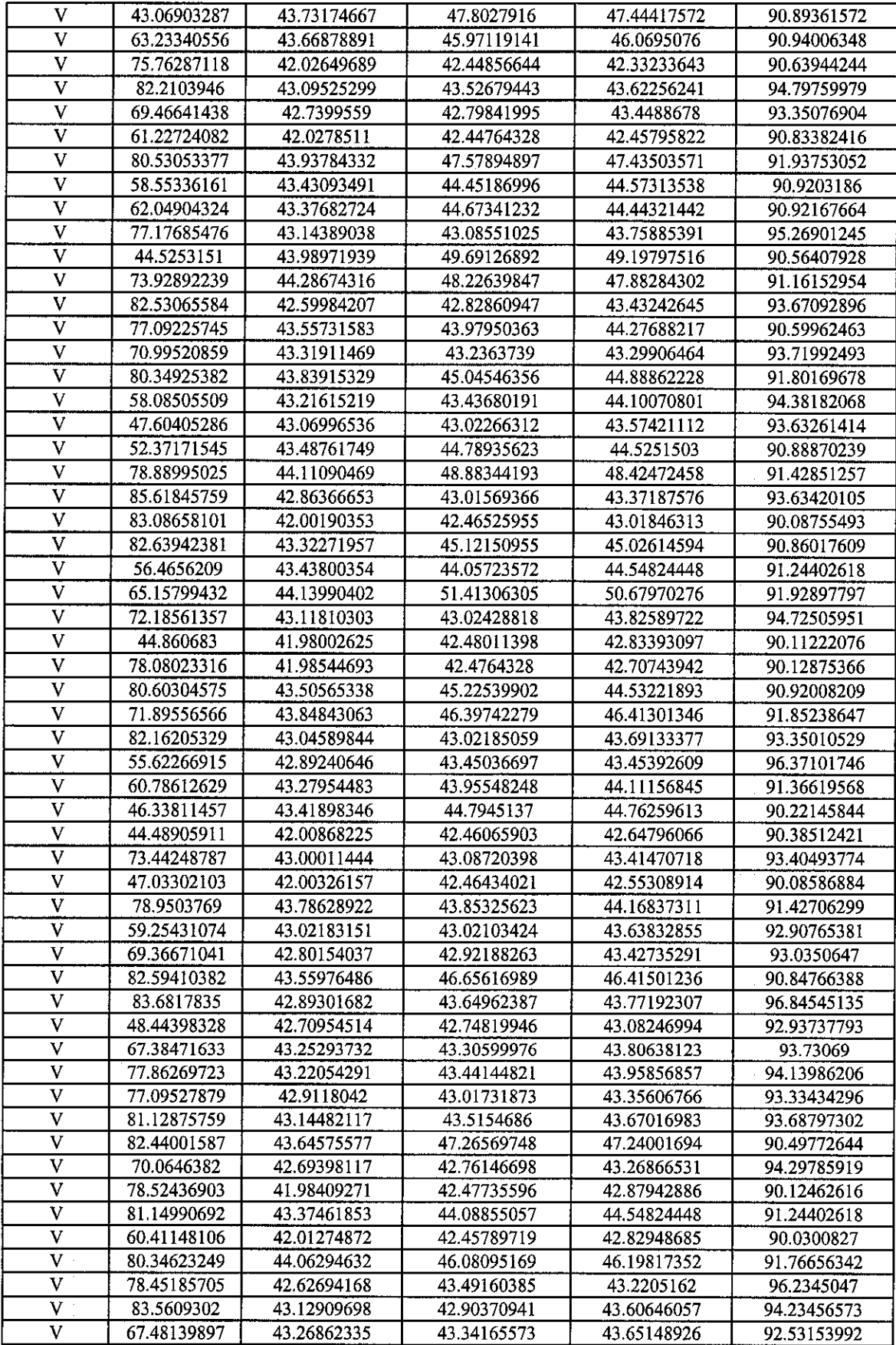

# *Appendix 3 Result of ANOVA test*

The results of ANOVA: Single Factor tests performed using Microsoft® Excel's 'ANOVA: Single Factor' to check the segmented sets are from the original set.

 $\ddot{\phantom{a}}$ 

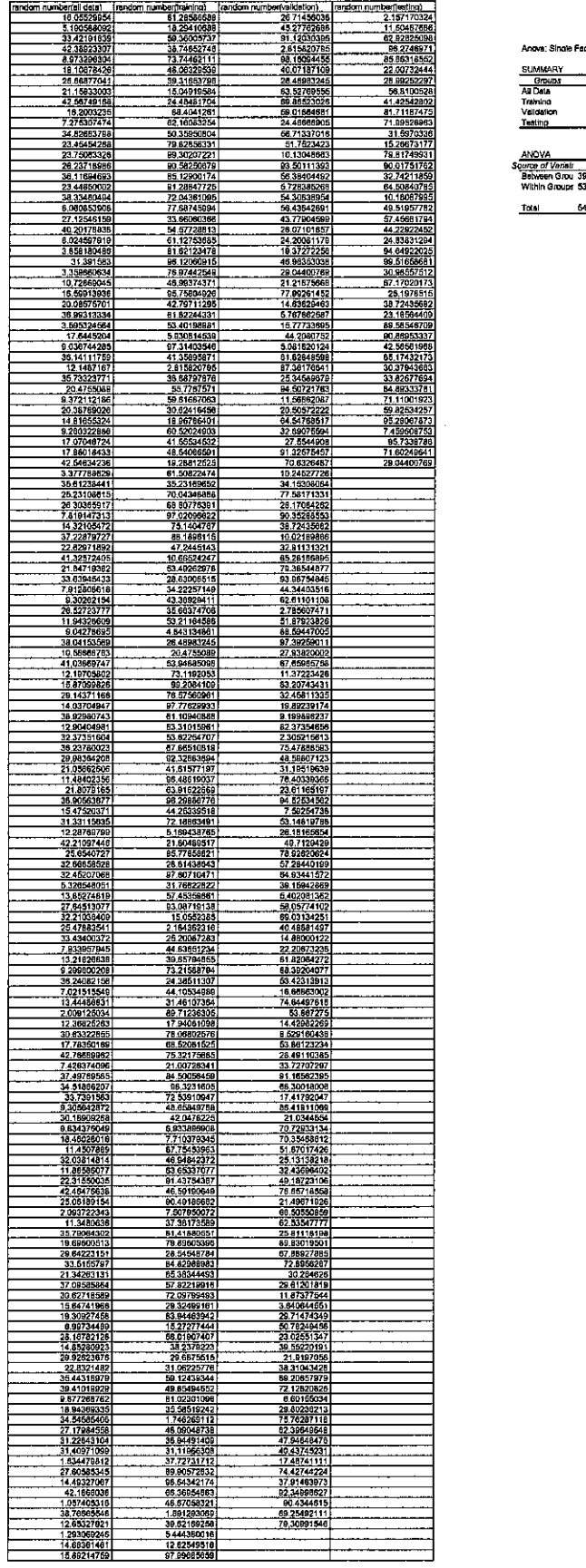

 $\label{eq:2.1} \frac{1}{\sqrt{2}}\int_{0}^{\infty}\frac{1}{\sqrt{2\pi}}\left(\frac{1}{\sqrt{2\pi}}\right)^{2\alpha} \frac{1}{\sqrt{2\pi}}\int_{0}^{\infty}\frac{1}{\sqrt{2\pi}}\left(\frac{1}{\sqrt{2\pi}}\right)^{\alpha} \frac{1}{\sqrt{2\pi}}\frac{1}{\sqrt{2\pi}}\int_{0}^{\infty}\frac{1}{\sqrt{2\pi}}\frac{1}{\sqrt{2\pi}}\frac{1}{\sqrt{2\pi}}\frac{1}{\sqrt{2\pi}}\frac{1}{\sqrt{2\pi}}\frac{1}{\sqrt{2\pi}}$ 

Angva: Single Factor

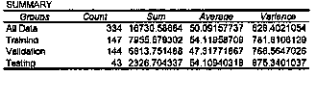

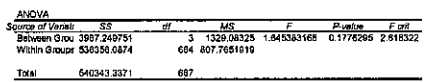

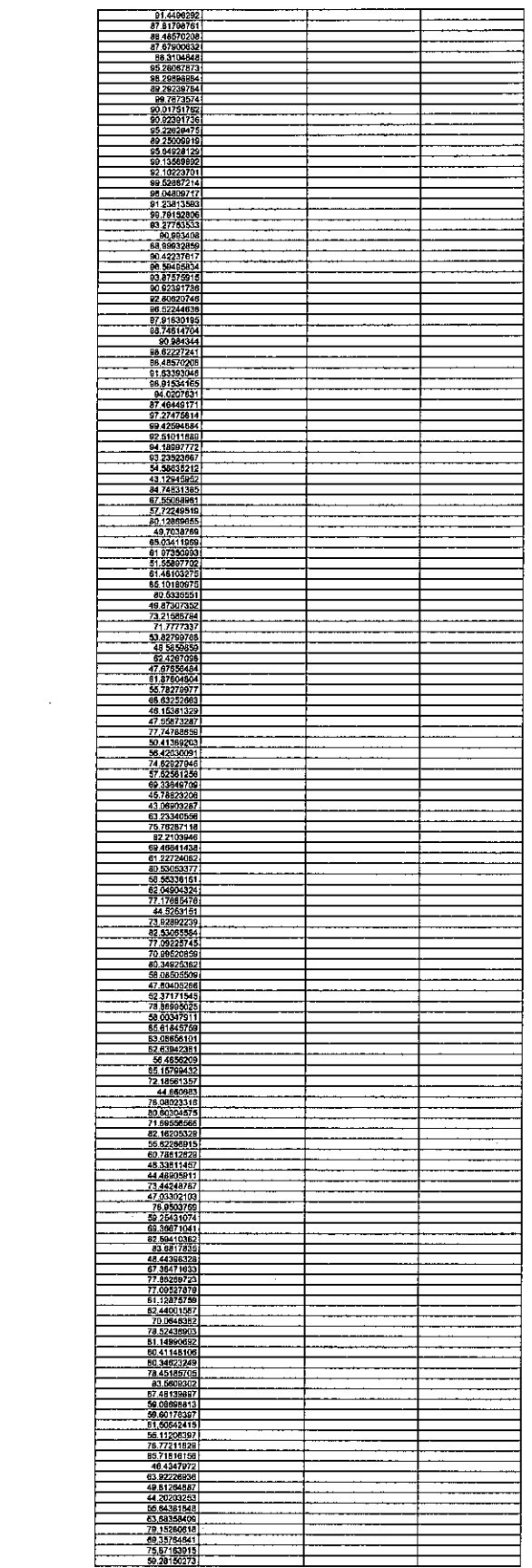

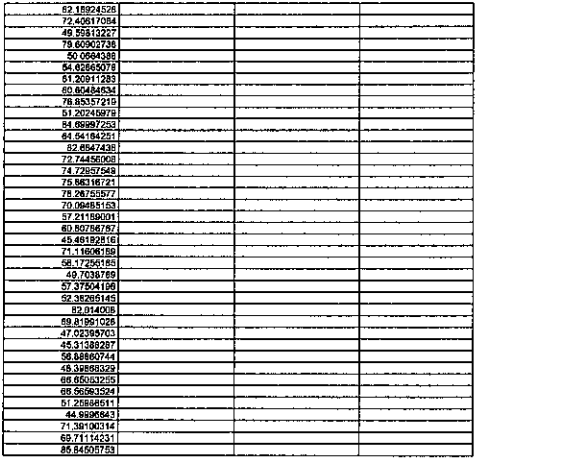

# *Appendix 4* **Result of Normal Distribution test**

The result of the normal distribution test performed on the inlet and outlet properties using Microsoft® Excel's 'Descriptive Statistics'.

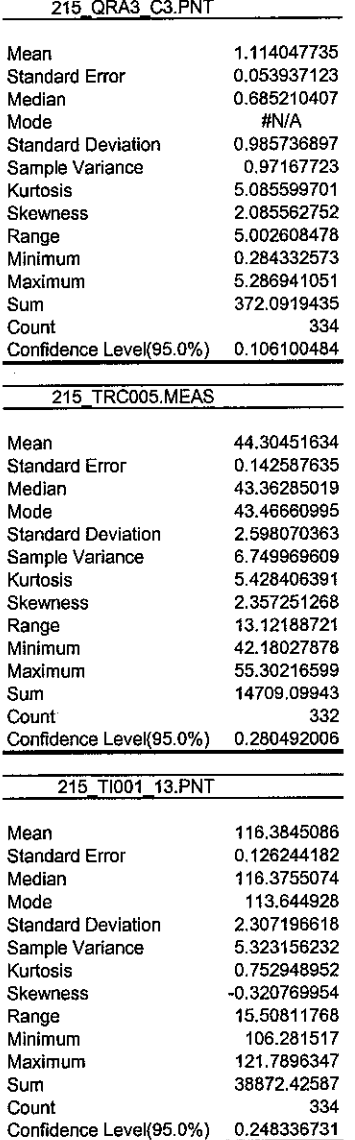

 $\overline{a}$ 

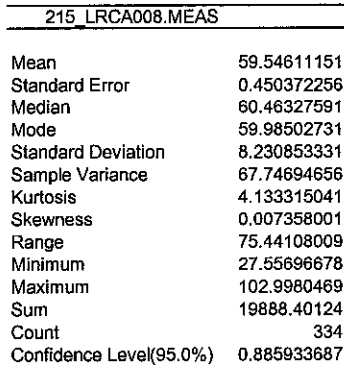

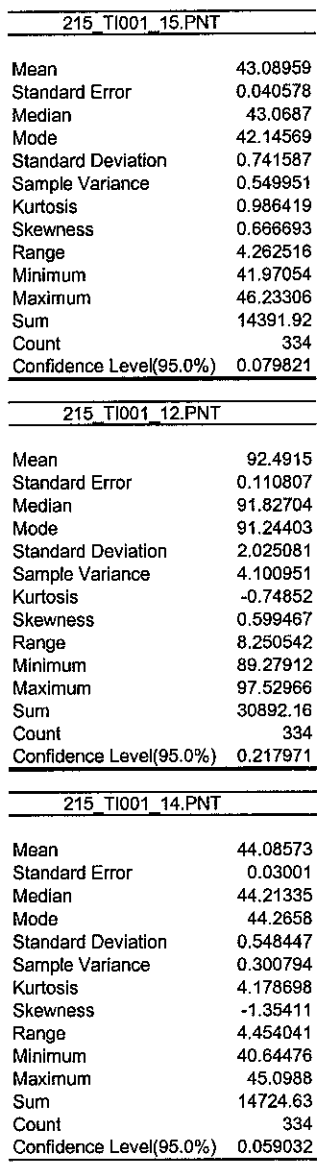

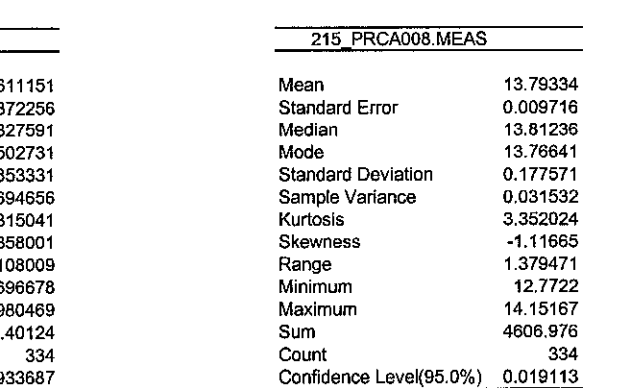

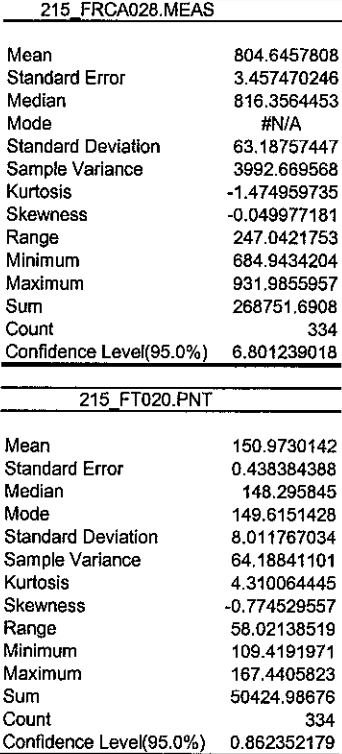

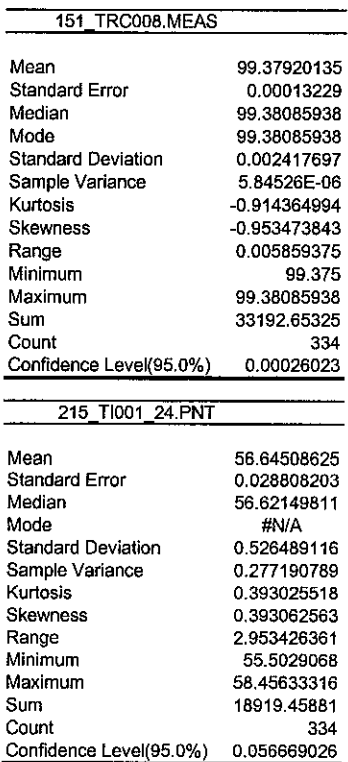

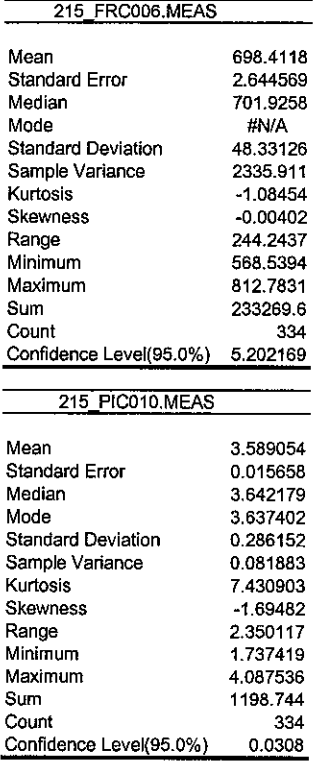

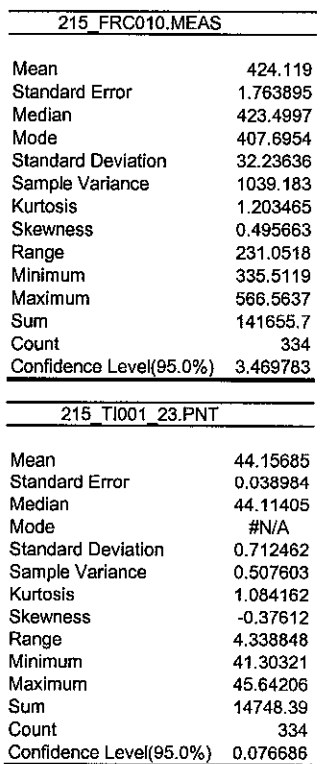

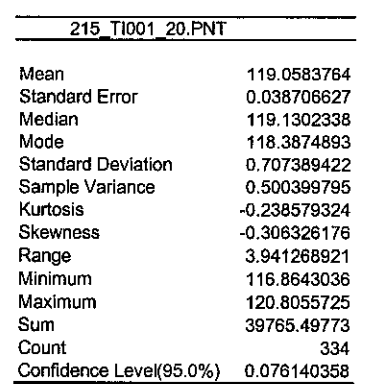

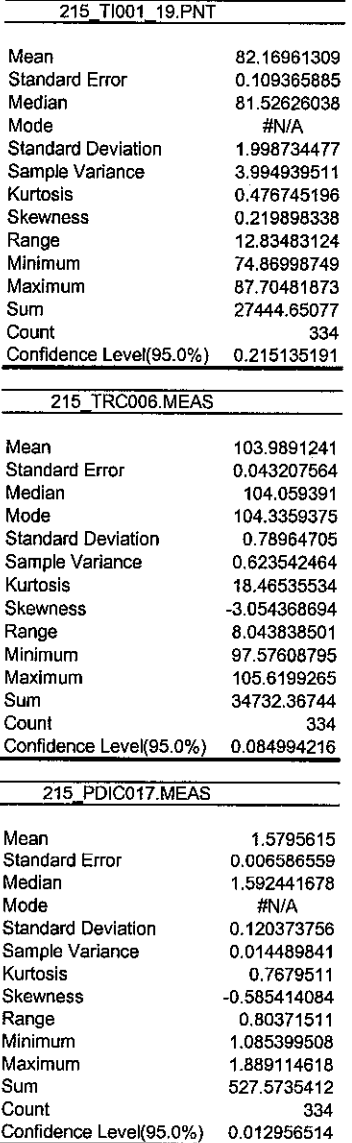

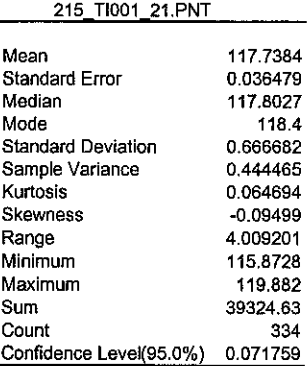

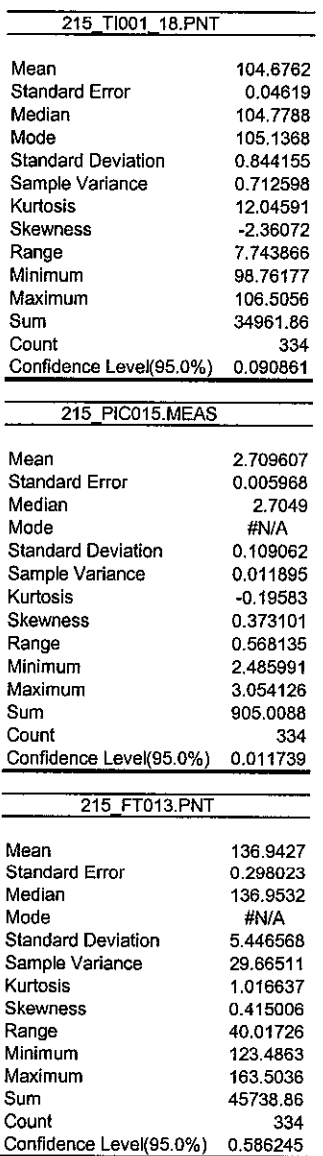

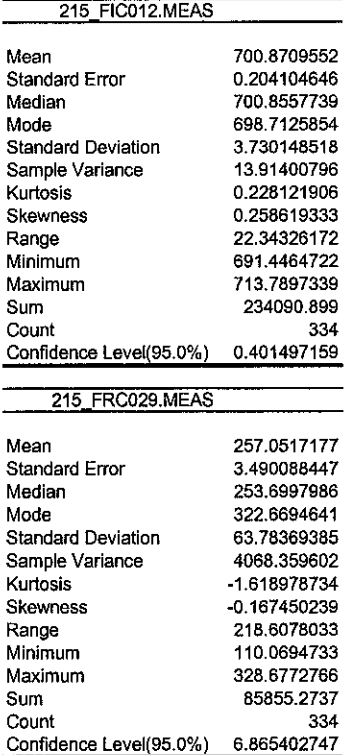

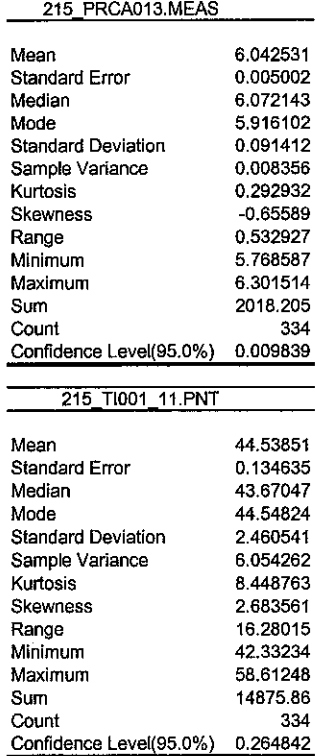

 $\label{eq:2.1} \frac{1}{\sqrt{2}}\left(\frac{1}{\sqrt{2}}\right)^{2} \left(\frac{1}{\sqrt{2}}\right)^{2} \left(\frac{1}{\sqrt{2}}\right)^{2} \left(\frac{1}{\sqrt{2}}\right)^{2} \left(\frac{1}{\sqrt{2}}\right)^{2} \left(\frac{1}{\sqrt{2}}\right)^{2} \left(\frac{1}{\sqrt{2}}\right)^{2} \left(\frac{1}{\sqrt{2}}\right)^{2} \left(\frac{1}{\sqrt{2}}\right)^{2} \left(\frac{1}{\sqrt{2}}\right)^{2} \left(\frac{1}{\sqrt{2}}\right)^{2} \left(\$ 

 $\mathcal{F}_{\rm eff}$  .

 $\label{eq:2.1} \frac{1}{\sqrt{2}}\int_{\mathbb{R}^3}\frac{1}{\sqrt{2}}\left(\frac{1}{\sqrt{2}}\right)^2\frac{1}{\sqrt{2}}\left(\frac{1}{\sqrt{2}}\right)^2\frac{1}{\sqrt{2}}\left(\frac{1}{\sqrt{2}}\right)^2\frac{1}{\sqrt{2}}\left(\frac{1}{\sqrt{2}}\right)^2.$ 

# *Appendix 5*

# *Result of Predicting Validation and Testing Set Using Neural Network*

The result obtained from predicting the outlet conditions of validation and testing set using the developed Neural Network

 $\mathcal{L}^{\mathcal{L}}$ 

 $\overline{\phantom{a}}$ 

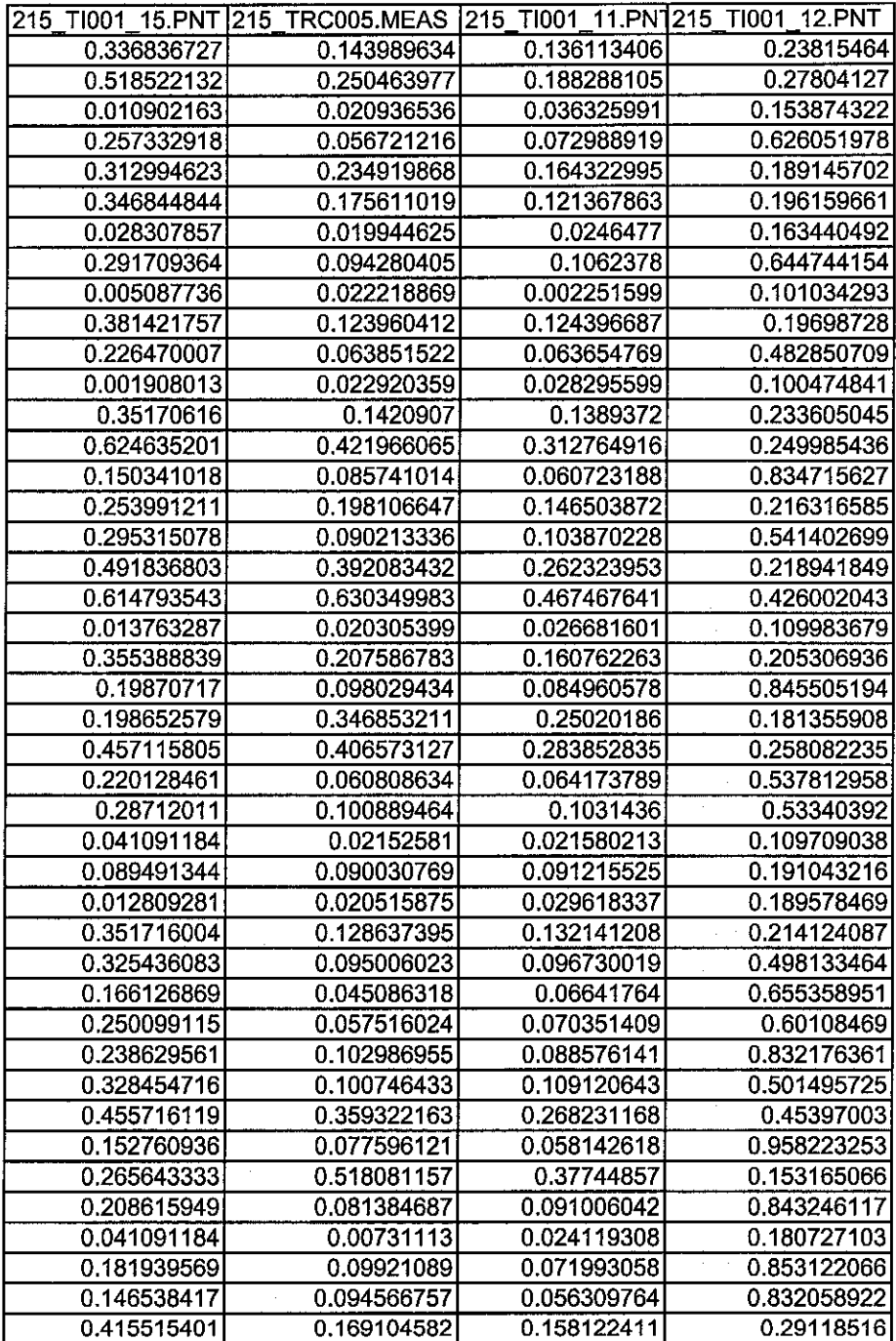

 $\label{eq:2.1} \mathcal{L}(\mathcal{L}^{\mathcal{L}}_{\mathcal{L}}(\mathcal{L}^{\mathcal{L}}_{\mathcal{L}}))\leq \mathcal{L}(\mathcal{L}^{\mathcal{L}}_{\mathcal{L}}(\mathcal{L}^{\mathcal{L}}_{\mathcal{L}}))\leq \mathcal{L}(\mathcal{L}^{\mathcal{L}}_{\mathcal{L}}(\mathcal{L}^{\mathcal{L}}_{\mathcal{L}}))$ 

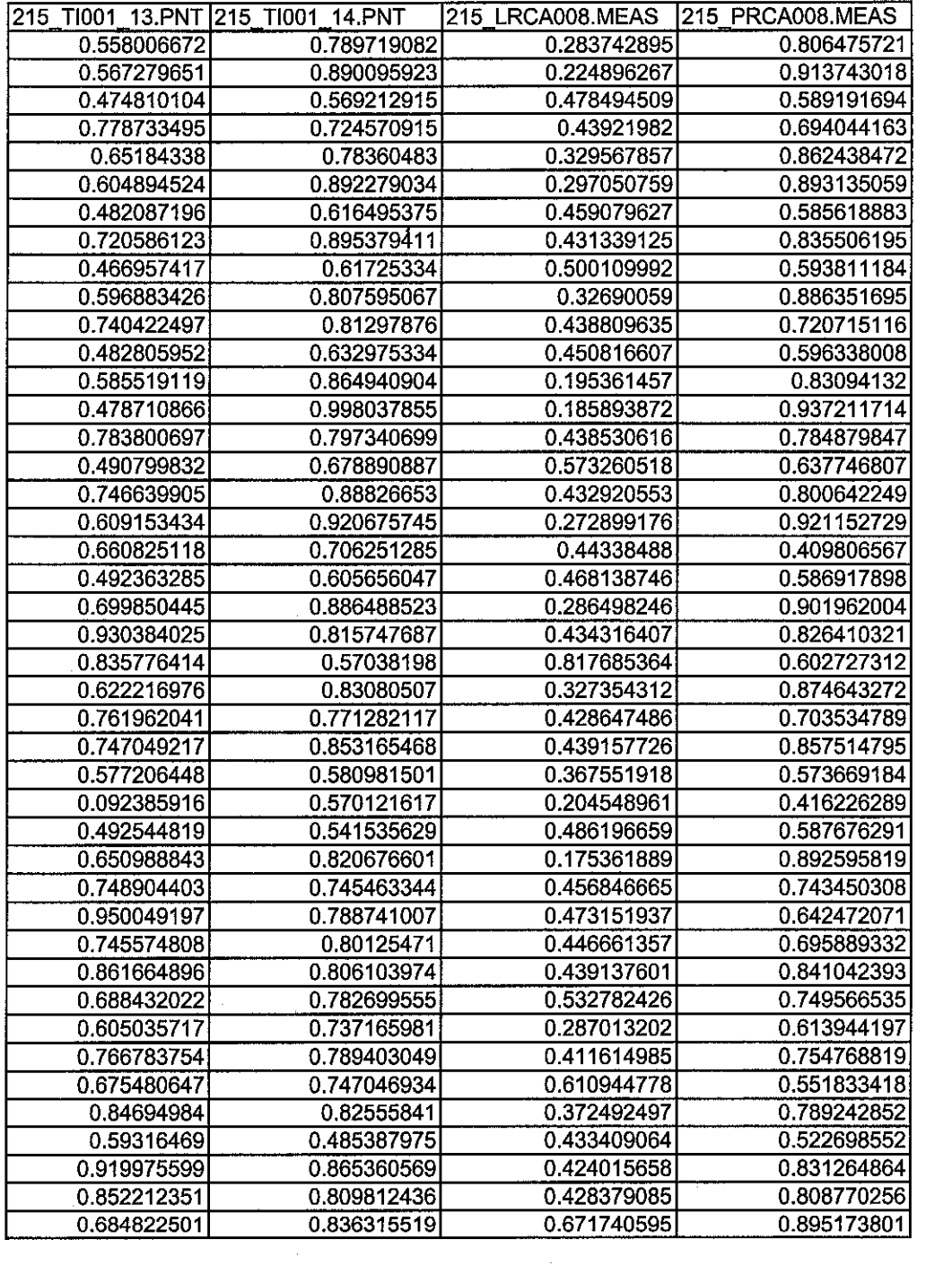
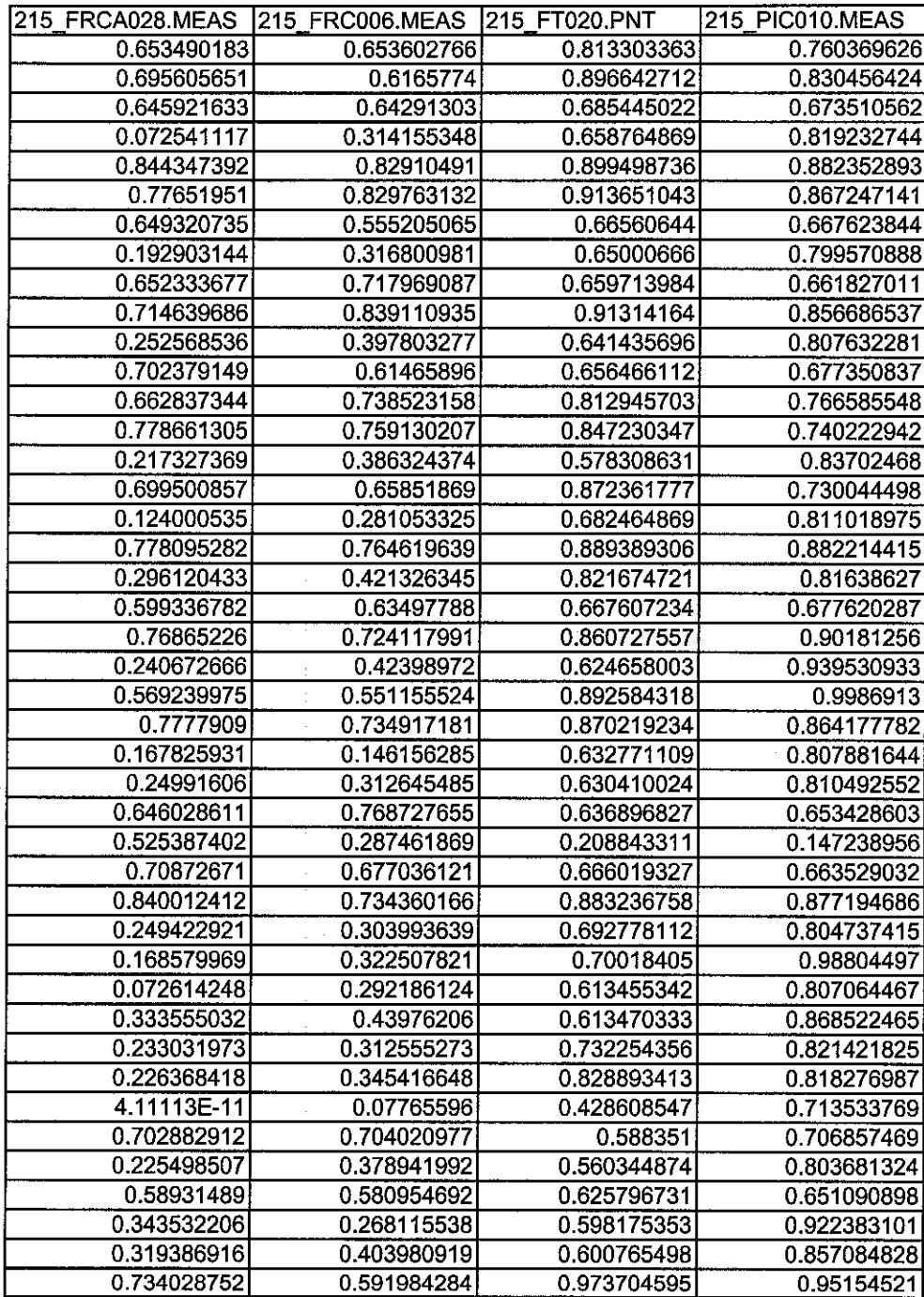

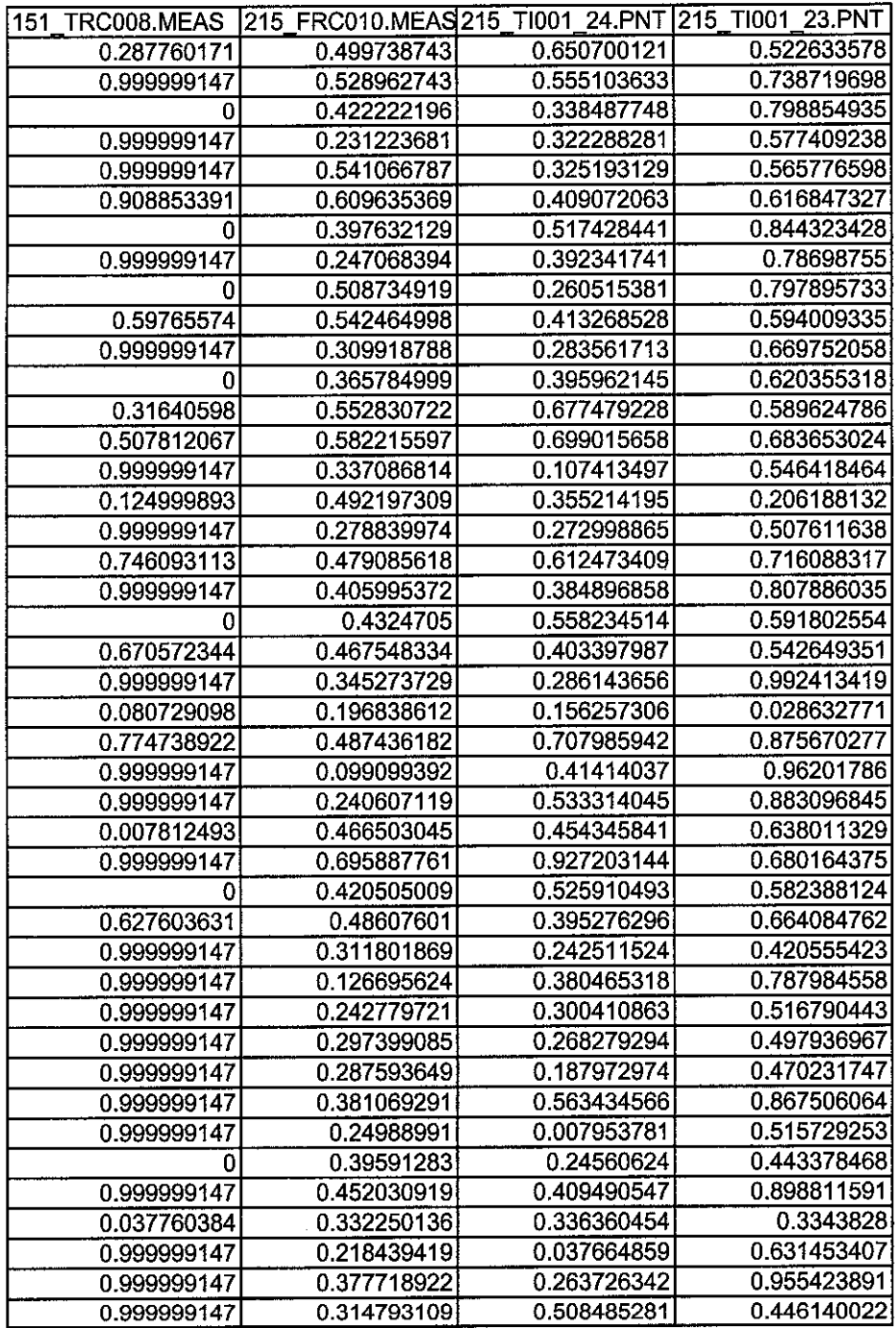

 $\label{eq:2} \frac{1}{\sqrt{2}}\left(\frac{1}{\sqrt{2}}\right)^{2} \left(\frac{1}{\sqrt{2}}\right)^{2}$ 

 $\label{eq:2.1} \frac{1}{\sqrt{2}}\left(\frac{1}{\sqrt{2}}\right)^{2} \left(\frac{1}{\sqrt{2}}\right)^{2} \left(\frac{1}{\sqrt{2}}\right)^{2} \left(\frac{1}{\sqrt{2}}\right)^{2} \left(\frac{1}{\sqrt{2}}\right)^{2} \left(\frac{1}{\sqrt{2}}\right)^{2} \left(\frac{1}{\sqrt{2}}\right)^{2} \left(\frac{1}{\sqrt{2}}\right)^{2} \left(\frac{1}{\sqrt{2}}\right)^{2} \left(\frac{1}{\sqrt{2}}\right)^{2} \left(\frac{1}{\sqrt{2}}\right)^{2} \left(\$ 

 $\label{eq:2.1} \frac{1}{\sqrt{2}}\left(\frac{1}{\sqrt{2}}\right)^{2} \left(\frac{1}{\sqrt{2}}\right)^{2} \left(\frac{1}{\sqrt{2}}\right)^{2} \left(\frac{1}{\sqrt{2}}\right)^{2} \left(\frac{1}{\sqrt{2}}\right)^{2} \left(\frac{1}{\sqrt{2}}\right)^{2} \left(\frac{1}{\sqrt{2}}\right)^{2} \left(\frac{1}{\sqrt{2}}\right)^{2} \left(\frac{1}{\sqrt{2}}\right)^{2} \left(\frac{1}{\sqrt{2}}\right)^{2} \left(\frac{1}{\sqrt{2}}\right)^{2} \left(\$ 

 $\label{eq:2.1} \frac{1}{\sqrt{2}}\left(\frac{1}{\sqrt{2}}\right)^{2} \left(\frac{1}{\sqrt{2}}\right)^{2} \left(\frac{1}{\sqrt{2}}\right)^{2} \left(\frac{1}{\sqrt{2}}\right)^{2} \left(\frac{1}{\sqrt{2}}\right)^{2} \left(\frac{1}{\sqrt{2}}\right)^{2} \left(\frac{1}{\sqrt{2}}\right)^{2} \left(\frac{1}{\sqrt{2}}\right)^{2} \left(\frac{1}{\sqrt{2}}\right)^{2} \left(\frac{1}{\sqrt{2}}\right)^{2} \left(\frac{1}{\sqrt{2}}\right)^{2} \left(\$ 

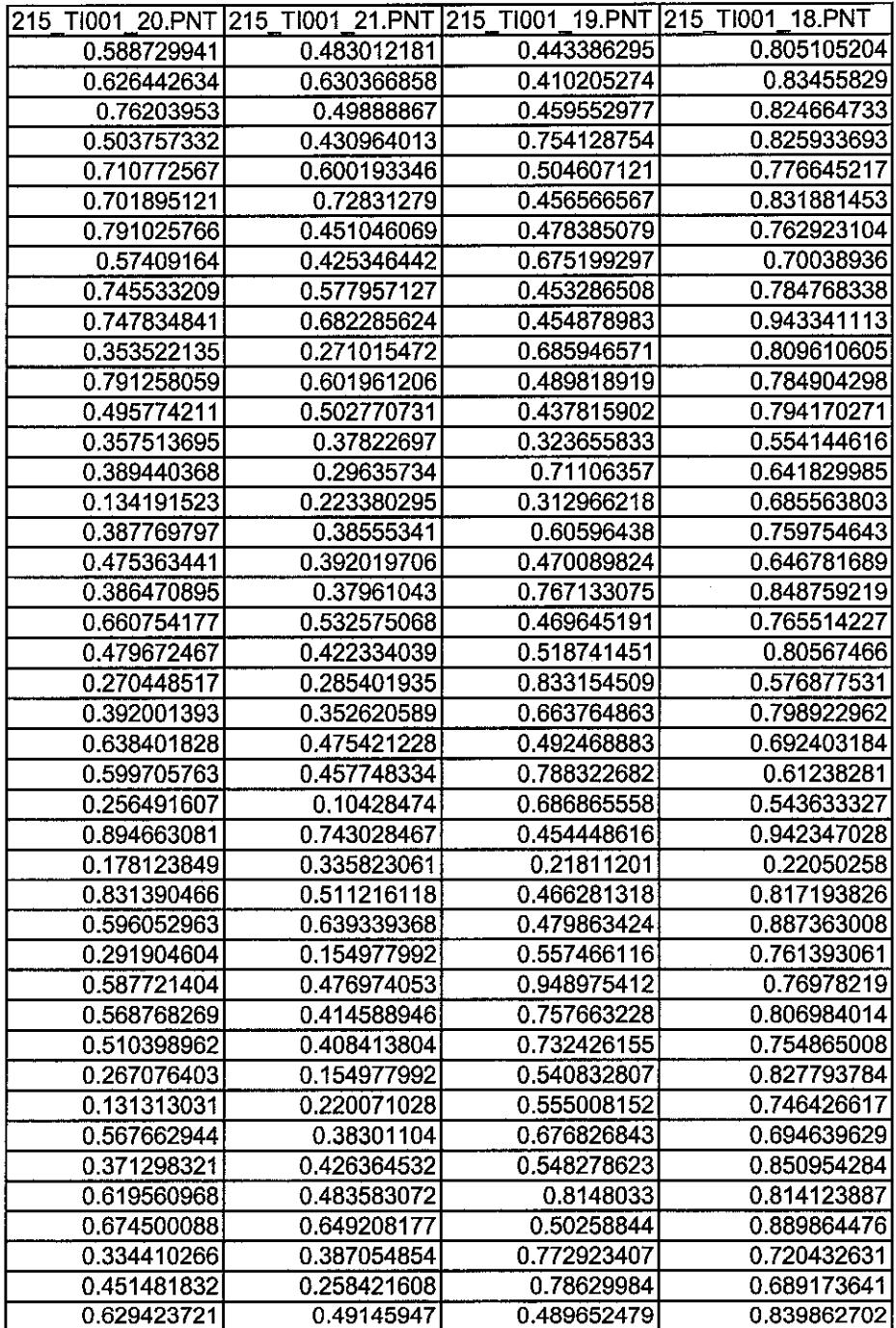

 $\label{eq:2.1} \frac{1}{\sqrt{2}}\int_{\mathbb{R}^3}\frac{1}{\sqrt{2}}\left(\frac{1}{\sqrt{2}}\right)^2\left(\frac{1}{\sqrt{2}}\right)^2\left(\frac{1}{\sqrt{2}}\right)^2\left(\frac{1}{\sqrt{2}}\right)^2\left(\frac{1}{\sqrt{2}}\right)^2\left(\frac{1}{\sqrt{2}}\right)^2\left(\frac{1}{\sqrt{2}}\right)^2\left(\frac{1}{\sqrt{2}}\right)^2\left(\frac{1}{\sqrt{2}}\right)^2\left(\frac{1}{\sqrt{2}}\right)^2\left(\frac{1}{\sqrt{2}}\right)^2\left(\frac$ 

 $\frac{1}{2}$ 

 $\mathcal{L}^{\text{max}}_{\text{max}}$  , where  $\mathcal{L}^{\text{max}}_{\text{max}}$ 

 $\label{eq:2.1} \frac{1}{\sqrt{2\pi}}\int_{\mathbb{R}^3}\frac{1}{\sqrt{2\pi}}\int_{\mathbb{R}^3}\frac{1}{\sqrt{2\pi}}\int_{\mathbb{R}^3}\frac{1}{\sqrt{2\pi}}\int_{\mathbb{R}^3}\frac{1}{\sqrt{2\pi}}\int_{\mathbb{R}^3}\frac{1}{\sqrt{2\pi}}\int_{\mathbb{R}^3}\frac{1}{\sqrt{2\pi}}\int_{\mathbb{R}^3}\frac{1}{\sqrt{2\pi}}\int_{\mathbb{R}^3}\frac{1}{\sqrt{2\pi}}\int_{\mathbb{R}^3}\frac{1$ 

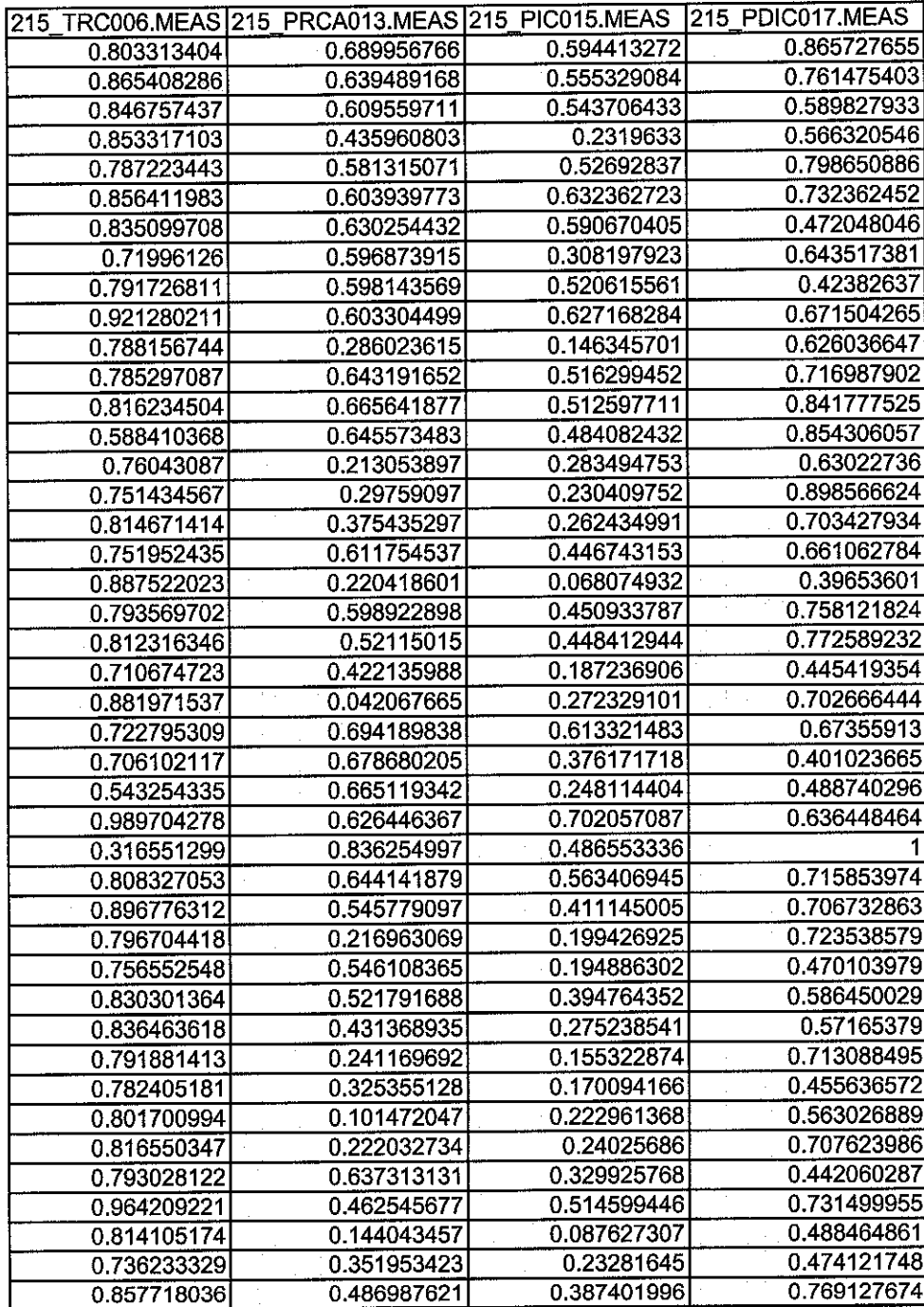

 $\hat{\mathcal{A}}$ 

 $\sim$ 

 $\hat{\boldsymbol{\beta}}$ 

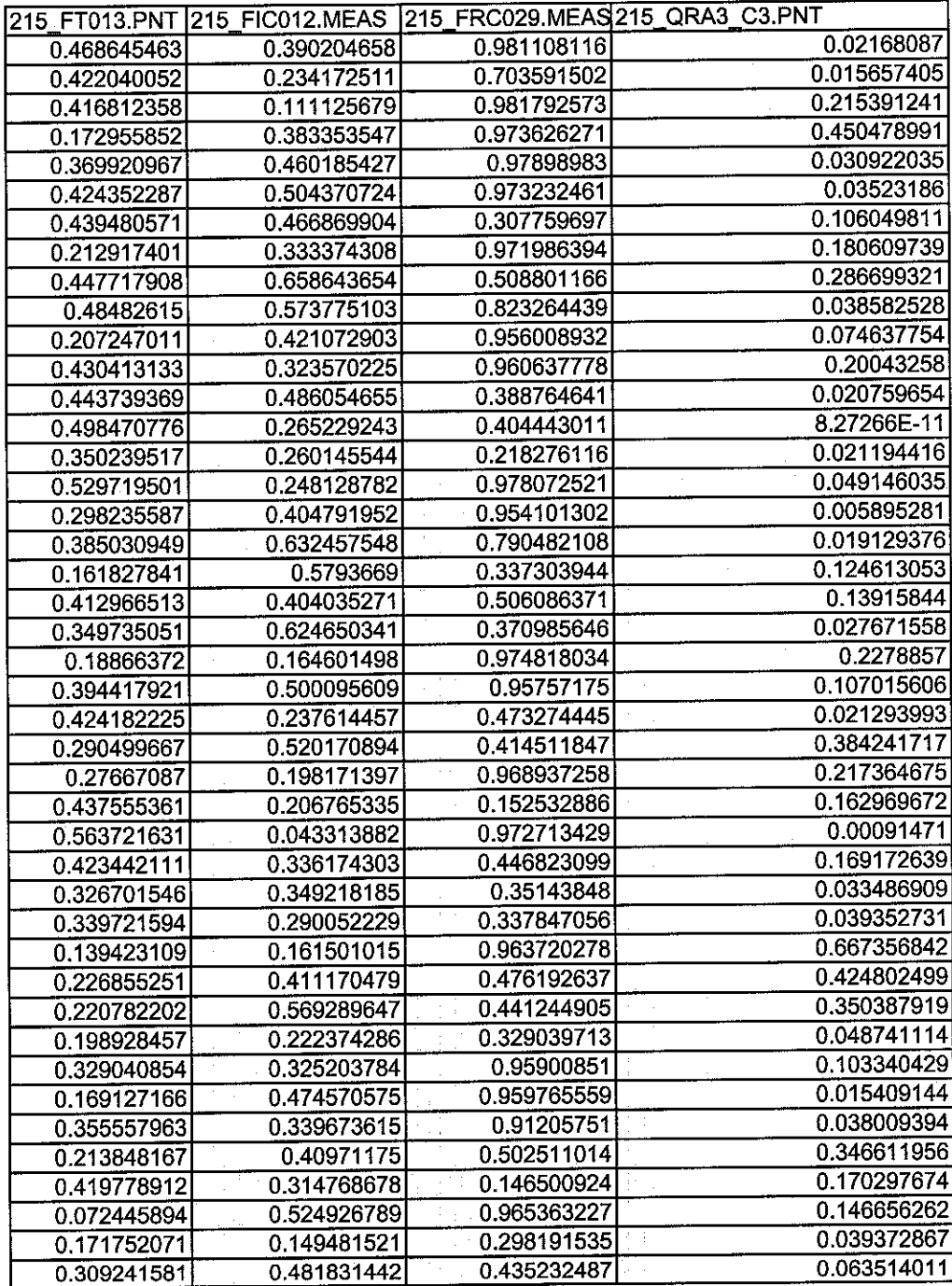

 $\mathcal{L}^{\text{max}}_{\text{max}}$ 

 $\sim 10^6$ 

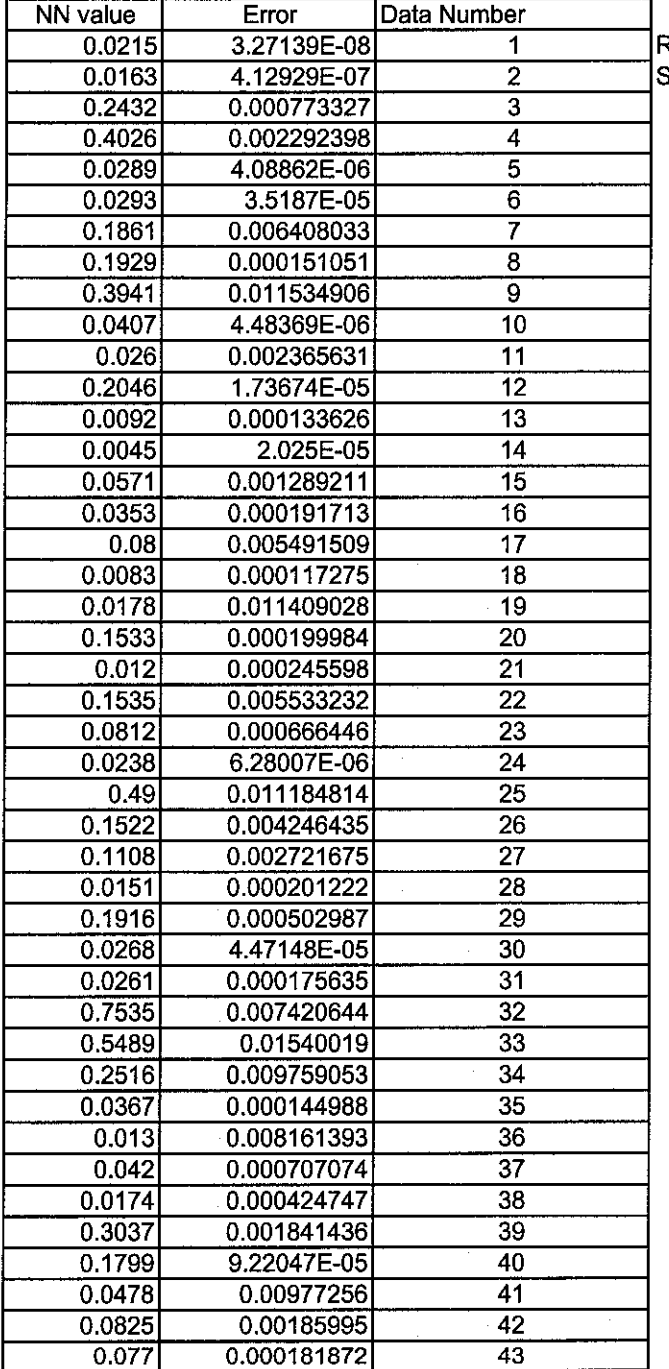

RMSE

 $\mathcal{A}^{\mathcal{A}}$ 

Standard Deviation 0.0041713140.053642803

 $\sim 10^6$ 

 $\hat{\mathcal{A}}$ 

## *Appendix 6 Result of Improvement strategy*

The conclusion of the step taken and the result to improve the Neural Network performance and reduce the number of Root Means Square Error (RMSE)

 $\sim$ 

First trial (Reduce the number of input)

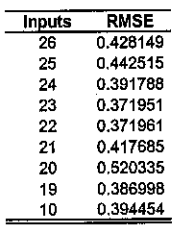

Second trial(Reduce the number of data set from 2219 to 334)

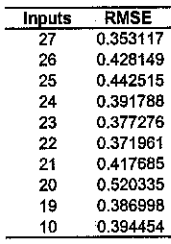

Forth trial (Increase the epochs number)

| Inputs | <b>Epochs</b> | <b>RMSE</b> |
|--------|---------------|-------------|
| 27     | 1500          | 0.5065      |
|        | 1000          | 0.4566      |
|        | 500           | 0.2815      |
|        | 250           | 0.4505      |
|        | 200           | 0.366       |
|        | 100           | 0.353117    |
| 10     | 1000          | 0.32026     |
|        | 500           | 0.296907    |
|        | 100           | 0.394454    |
|        |               |             |

Fifth trial (Calculate RMSE for Validation data at 500 epochs)

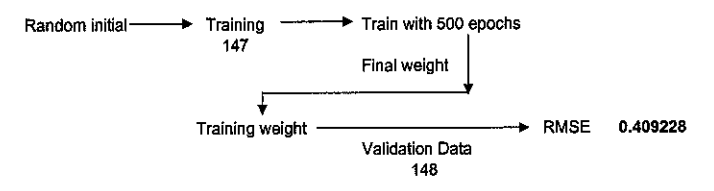

Sixth trial (Find the highest epochs number for validation data and calculate the RMSE)

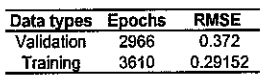

Seven trial (Test the testing data line by line and calculate the RMSE)

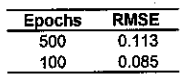

Eight trial (Increase the number of inputs from 27 to 54 inputs)

Ninetrial(using trial&erors, create the new NNmodel and calculate the RMSE by using 54 inputs)

Ten trial (Calculate the RMSE for validation data set at every epochs number to find the<br>best epoch number that will give less RMSE)

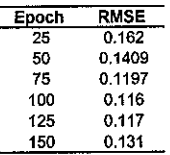

**since 100 epoch give less RMSE, alltrial shouldusing 100 epochs**

Eleven trial (Using trial&erors, create new NN model and calculate RMSE)

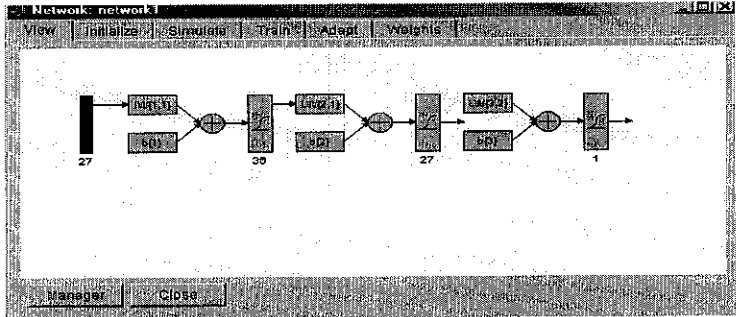

Twelve trial (Using 27 inputs data, create new NN model and calculate RMSE)

RMSE 5.36%

## Appendix 7 Results of weight and biases

Columns 1 through 6

 $\hat{\boldsymbol{\beta}}$ 

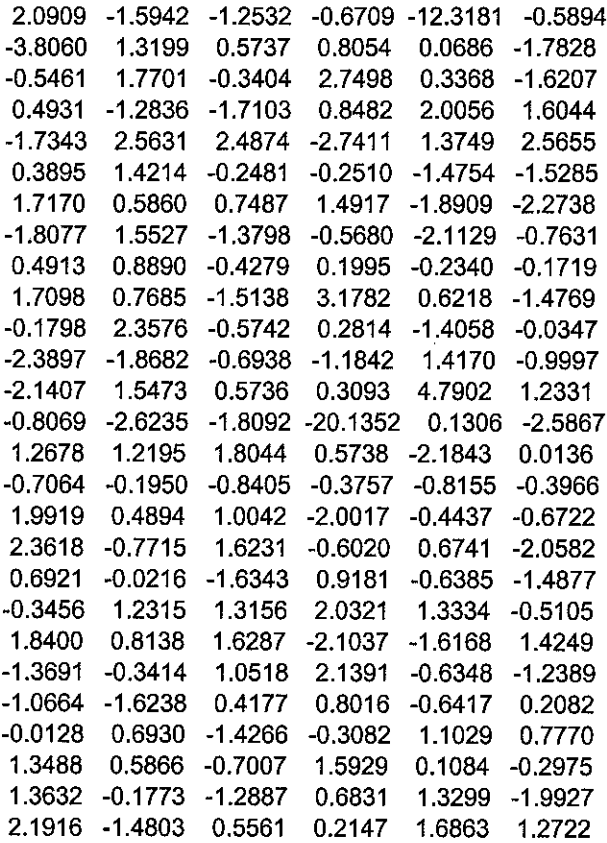

 $\label{eq:2.1} \frac{1}{\sqrt{2}}\int_{\mathbb{R}^3}\frac{1}{\sqrt{2}}\left(\frac{1}{\sqrt{2}}\int_{\mathbb{R}^3}\frac{1}{\sqrt{2}}\left(\frac{1}{\sqrt{2}}\int_{\mathbb{R}^3}\frac{1}{\sqrt{2}}\right)\frac{1}{\sqrt{2}}\right)\frac{1}{\sqrt{2}}\,d\mu$ 

 $\mathcal{A}^{\mathcal{A}}$ 

Columns 7 through 12

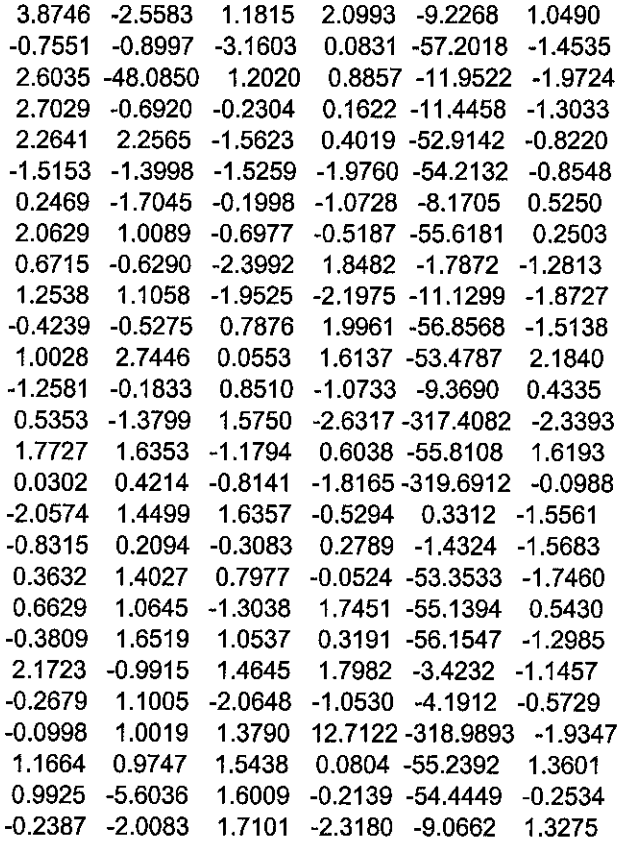

Columns 13 through 18

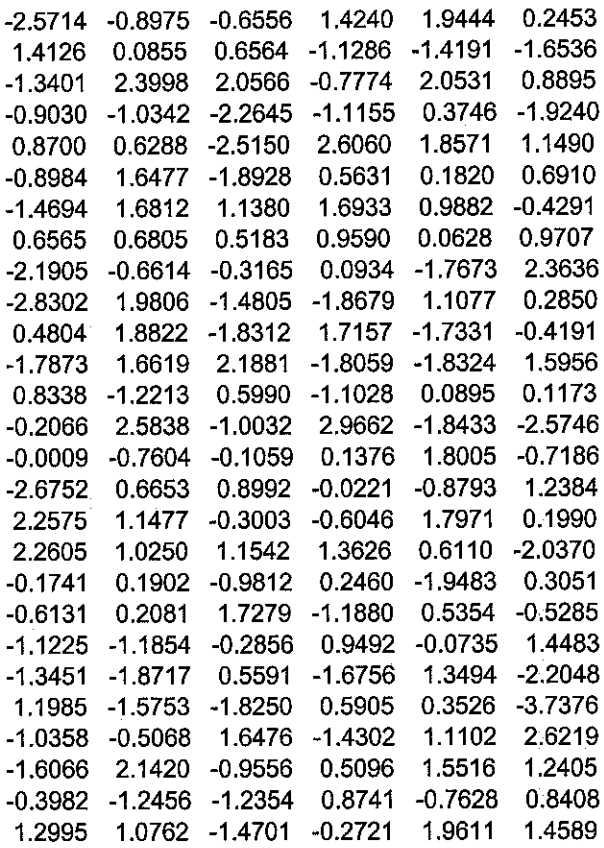

 $\label{eq:2.1} \frac{1}{\sqrt{2\pi}}\int_{0}^{\infty}\frac{1}{\sqrt{2\pi}}\left(\frac{1}{\sqrt{2\pi}}\right)^{2\sqrt{2}}\frac{1}{\sqrt{2\pi}}\int_{0}^{\infty}\frac{1}{\sqrt{2\pi}}\frac{1}{\sqrt{2\pi}}\frac{1}{\sqrt{2\pi}}\frac{1}{\sqrt{2\pi}}\frac{1}{\sqrt{2\pi}}\frac{1}{\sqrt{2\pi}}\frac{1}{\sqrt{2\pi}}\frac{1}{\sqrt{2\pi}}\frac{1}{\sqrt{2\pi}}\frac{1}{\sqrt{2\pi}}\frac{1}{\sqrt{2\pi}}\$ 

Columns 19 through 24

 $\sim 10^{-1}$ 

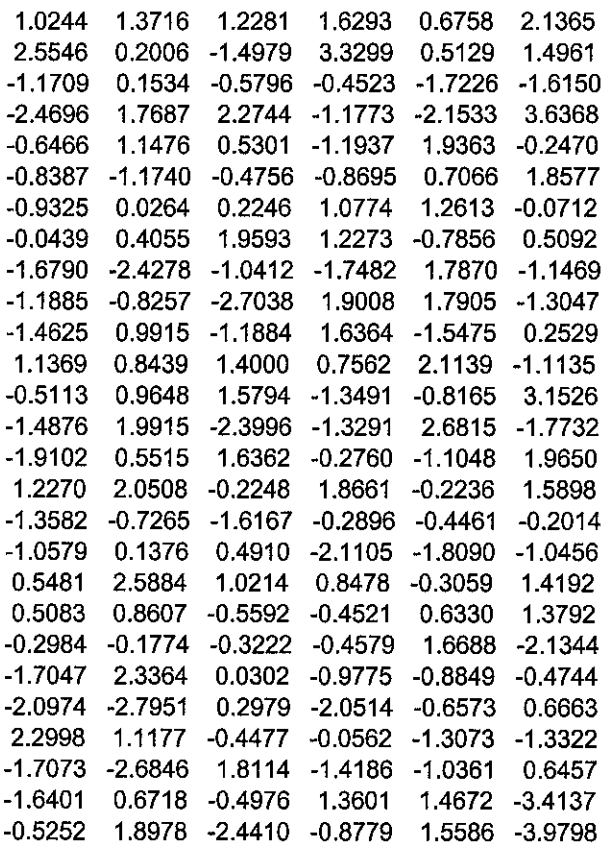

 $\mathcal{L}^{\text{max}}_{\text{max}}$ 

Columns 25 through 30

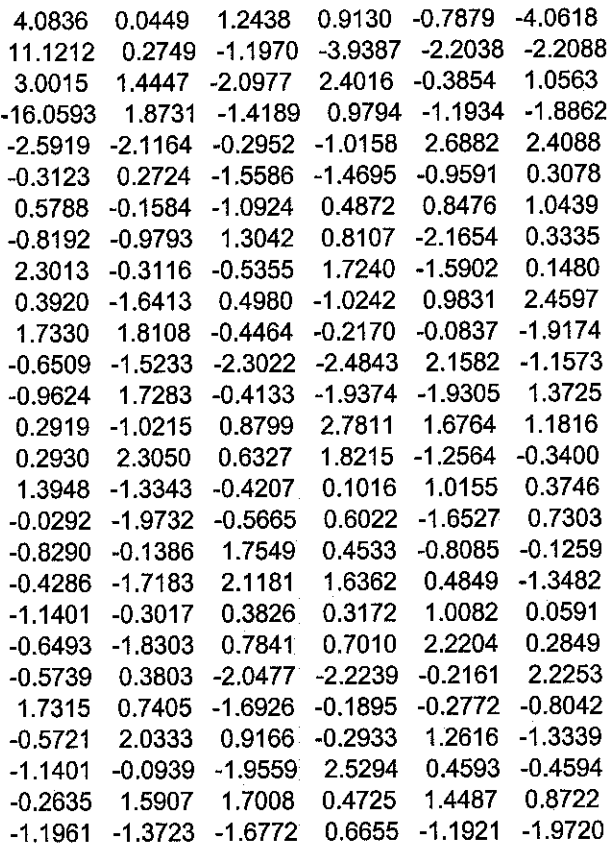

 $\mathcal{L}^{\text{max}}_{\text{max}}$  ,  $\mathcal{L}^{\text{max}}_{\text{max}}$